**UNIVERSIDADE TECNOLÓGICA FEDERAL DO PARANÁ DIRETORIA DE PESQUISA E PÓS-GRADUAÇÃO ESPECIALIZAÇÃO EM GESTÃO AMBIENTAL EM MUNICÍPIOS**

CLÓVIS CECHIM JÚNIOR

# **USO DE TÉCNICAS DE GEOPROCESSAMENTO APLICADAS A GESTÃO AMBIENTAL EM MUNICÍPIOS**

MONOGRAFIA DE ESPECIALIZAÇÃO

MEDIANEIRA 2014

CLÓVIS CECHIM JÚNIOR

# **USO DE TÉCNICAS DE GEOPROCESSAMENTO APLICADAS A GESTÃO AMBIENTAL EM MUNICÍPIOS**

 $\sigma$ 

**EDUCAÇÃO** 

Monografia apresentada como requisito parcial à obtenção do título de Especialista na Pós Graduação em Gestão Ambiental em Municípios Pólo UAB do Município de Foz do Iguaçu, Modalidade de Ensino a Distância, da Universidade Tecnológica Federal do Paraná – UTFPR – Câmpus Medianeira.

Orientador(a): Prof. Dr. Carla Adriana Pizarro **Schmidt** 

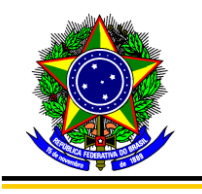

Ministério da Educação Universidade Tecnológica Federal do Paraná Diretoria de Pesquisa e Pós-Graduação Especialização em Gestão Ambiental em Municípios

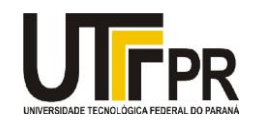

## **TERMO DE APROVAÇÃO**

Uso de Técnicas de Geoprocessamento Aplicadas a Gestão Ambiental em Municípios

Por

## **Clóvis Cechim Júnior**

Esta monografia foi apresentada às........ h do dia........ **de................ de 2014** como requisito parcial para a obtenção do título de Especialista no Curso de Especialização em Gestão Ambiental em Municípios – Pólo de .........................., Modalidade de Ensino a Distância, da Universidade Tecnológica Federal do Paraná, Câmpus Medianeira. O candidato foi arguido pela Banca Examinadora composta pelos professores abaixo assinados. Após deliberação, a Banca Examinadora considerou o trabalho ..........................................

> Prof<sup>a</sup>. Dra. Carla Adriana Pizarro Schmidt UTFPR – Câmpus Medianeira (orientadora)

\_\_\_\_\_\_\_\_\_\_\_\_\_\_\_\_\_\_\_\_\_\_\_\_\_\_\_\_\_\_\_\_\_\_\_\_\_\_

Prof<sup>a</sup>. Dra. Fabiana Costa de Araujo Schutz. UTFPR – Câmpus Medianeira

\_\_\_\_\_\_\_\_\_\_\_\_\_\_\_\_\_\_\_\_\_\_\_\_\_\_\_\_\_\_\_\_\_\_\_\_

Prof<sup>a.</sup> Dra. Eliane Rodrigues dos Santos Gomes UTFPR – Câmpu*s* Medianeira

\_\_\_\_\_\_\_\_\_\_\_\_\_\_\_\_\_\_\_\_\_\_\_\_\_\_\_\_\_\_\_\_\_\_\_\_\_\_\_\_\_

- O Termo de Aprovação assinado encontra-se na Coordenação do Curso-.

### **AGRADECIMENTOS**

A Deus pelo dom da vida, pela fé e perseverança para vencer os obstáculos.

Aos meus pais, pela orientação, dedicação e incentivo nessa fase do curso de pós-graduação e durante toda minha vida.

A minha orientadora professora Dra. Carla Adriana Pizarro Schmidt pelas orientações ao longo do desenvolvimento da pesquisa.

Agradeço aos professores do curso de Especialização em Gestão Ambiental em Municípios, professores da UTFPR, Câmpus Medianeira.

Agradeço aos tutores presenciais e a distância que nos auxiliaram no decorrer da pós-graduação.

Enfim, sou grato a todos que contribuíram de forma direta ou indireta para realização desta monografia.

"Os que se encantam com a prática sem a ciência são como os timoneiros que entram no navio sem timão nem bússola, nunca tendo certeza do seu destino". (LEONARDO DA VINCI)

## **RESUMO**

CECHIM JÚNIOR, Clóvis. Uso de técnicas de geoprocessamento aplicadas à gestão ambiental em municípios. 2014. 48 páginas. Monografia (Especialização em Gestão Ambiental em Municípios). Universidade Tecnológica Federal do Paraná, Medianeira, 2014.

Este trabalho teve como temática uma análise temporal por meio de imagens do satélite LANDSAT do município de Realeza localizado na região sudoeste do estado do Paraná, utilizando técnicas de geoprocessamento com a finalidade de determinar as mudanças no uso do solo ocorridas entre os anos de 1985 e 2014. A avaliação das alterações que uma determinada área sofre ao longo de um intervalo de tempo pode ser realizada a partir da análise de imagens em diferentes períodos, processo denominado análise temporal. O SIG usado neste trabalho para o processamento dos dados vetoriais e matriciais foi o SPRING, gerando como produto os mapas temáticos para o estudo ambiental do município. Para facilitar a identificação das alterações de uso de solo do município foram usadas técnicas de Processamento Digital de Imagens (PDI), sendo testadas diferentes aplicações de filtragens nas imagens para corrigir as distorções radiométricas provenientes da aquisição das imagens pelos satélites além de realçar e suavizar detalhes dos alvos, também foram aplicadas técnicas de realce de imagem para melhorar a informação espectral facilitando a interpretação visual e a classificação das imagens na identificação de uso do solo, dentre os PDIs aplicados para o realce o contraste linear foi o que apresentou melhor resultado. O método de classificação utilizado foi o supervisionado com o classificador de *Maxver*. Os resultados demonstraram que ao longo desses 29 anos houve uma diminuição na cobertura florestal de 3,66%, aumento de 4,8% na classe agricultura, 0,4% na área urbana e de 0,7% em lâmina de água, havendo diminuição em áreas de pastagem na proporção de 0,8% e na ordem de 1,32% para solo exposto. Os resultados obtidos comprovam que a aplicação de técnicas de geoprocessamento auxilia na tomada de decisões quanto ao planejamento de gestão ambiental municipal.

**Palavras-chave:** Análise temporal. Sensoriamento remoto. Uso do solo.

## **ABSTRACT**

CECHIM JÚNIOR, Clóvis. Use of geoprocessing methods applied to environmental management in municipalities. 2014. 48 pages. Monografia (Especialização em Gestão Ambiental em Municípios). Universidade Tecnológica Federal do Paraná, Medianeira, 2014.

This work was to issue a temporal analysis using Landsat satellite images of the city of Royalty located in the southwestern region of Paraná State, using geoprocessing techniques in order to determine changes in land use occurred between the years 1985 and 2014. a review of the changes that undergoes a certain area over a time interval can be performed from the image analysis at different times, called temporal analysis process. The GIS used in this work for the processing of vector and raster data was SPRING, generating product as thematic maps for the environmental study of the municipality. To facilitate the identification of changes in municipal land use were used techniques of Digital Image Processing (DIP), and tested different applications of filtering the images to correct the radiometric distortions arising on the acquisition of the images from satellites as well as enhance and soften details the targets were also applied image enhancement techniques to improve spectral information facilitating the visual interpretation and classification of images in land use identification, among IDPs applied to highlight the linear contrast showed the best result. The classification method used was supervised with the classifier Maxver. The results showed that during these 29 years there has been a decrease in forest coverage of 3.66%, 4.8% increase in agriculture class, the urban area 0.4% and 0.7% of water depth, with decrease in pasture areas in the ratio of 0.8% and in the range of 1.32% to exposed soil. The results shows that the application of GIS techniques assists in making decisions regarding the planning of municipal environmental management.

**Keywords:** Temporal analysis. Sensing remote. Land use.

## **LISTA DE FIGURAS**

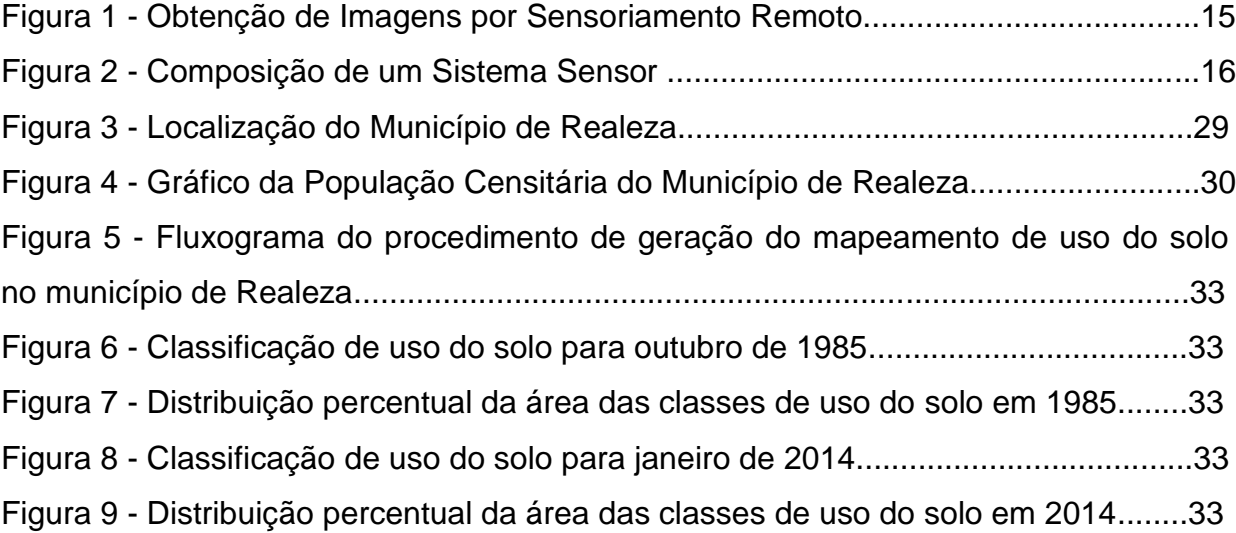

## **LISTA DE TABELAS**

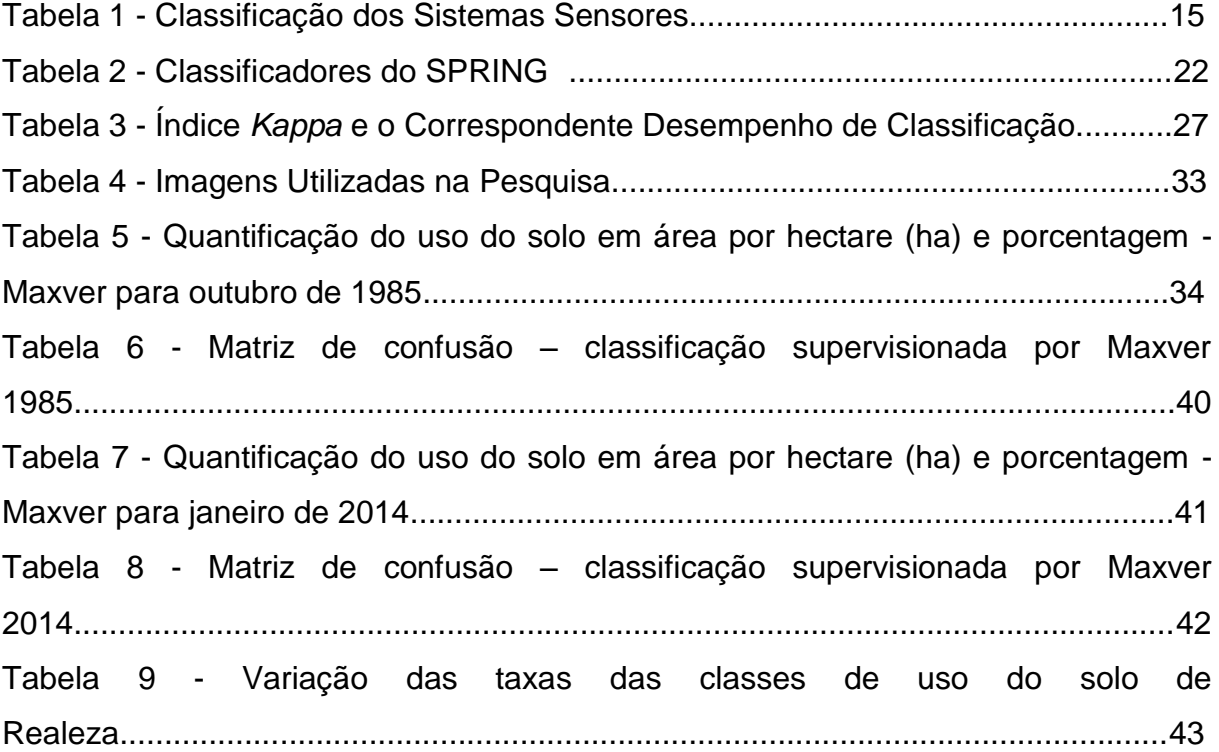

# **SUMÁRIO**

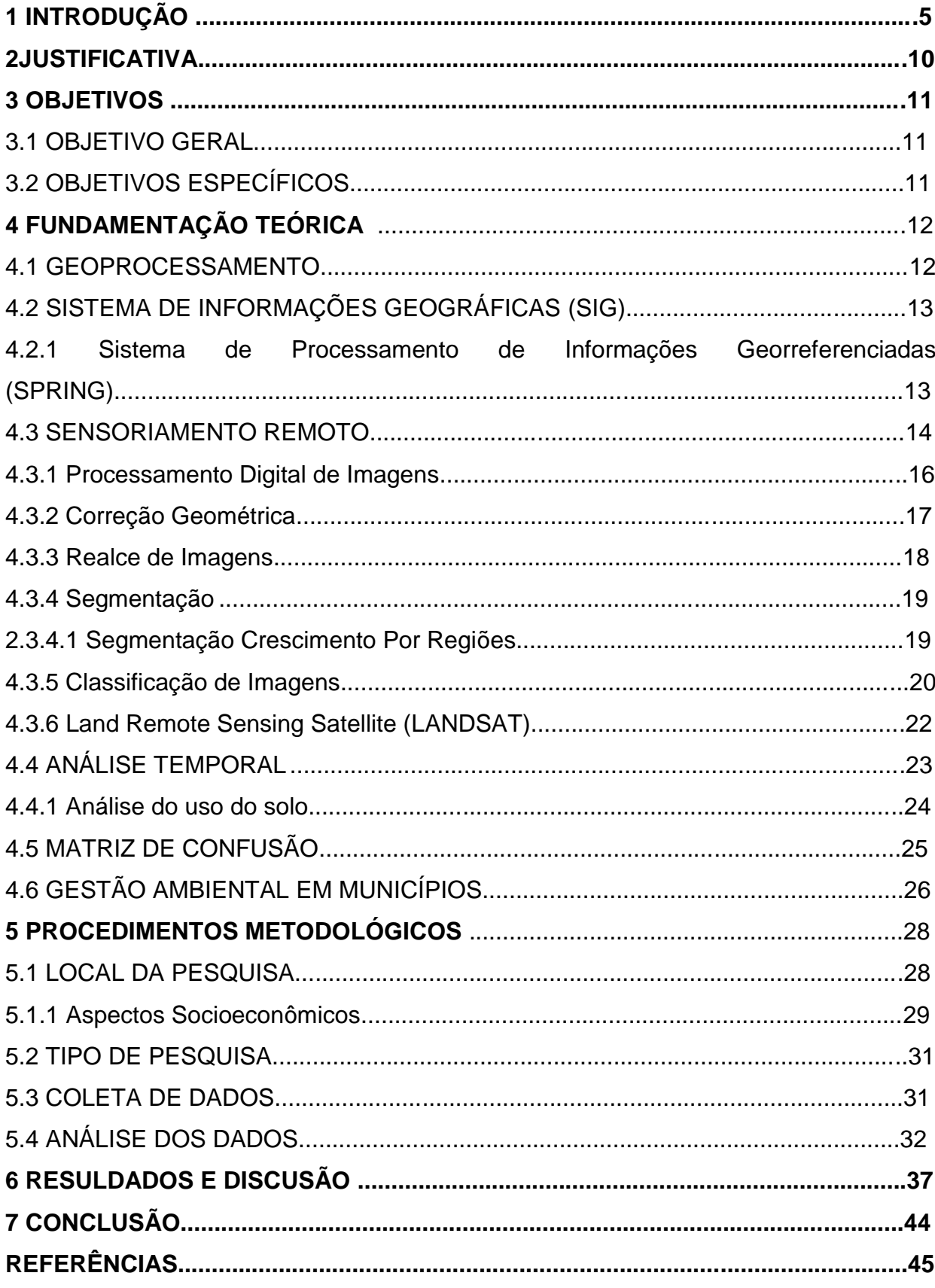

## **1 INTRODUÇÃO**

A busca pelo desenvolvimento sustentável tem sido motivo de várias discussões e debates nacionais e internacionais, muita destas discussões tem demonstrado sua preocupação com os impactos ambientais e mudanças ocorridas devido ao desenvolvimento urbano e o crescimento populacional que têm ocasionado grandes alterações ao ambiente.

A utilização de técnicas de geoprocessamento destaca-se, pelo fato de, auxiliar a tomada de decisão de forma rápida permitindo a otimizar tempo e contribui também para planejar ações voltadas à conservação dos ecossistemas a preservação biodiversidade e a gestão ambiental em municípios.

As técnicas de geoprocessamento aliadas ao sensoriamento remoto e aos Sistemas de Informação Geográfica (SIG) são ferramentas de extrema importância, para diagnosticar e evidenciar impactos ambientais, tornando perceptíveis as alterações e modificações ocorridas no ambiente com o passar do tempo, sendo necessárias e fundamentais para o manejo e planejamento de alternativas para a gestão ambiental.

Ao analisar os municípios como área de estudo pode-se identificar com o processamento digital de imagens e sua analise as regiões mais suscetíveis aos aspectos que ocasionam os processos de impactos ambientais e a existência dos mesmos, o uso dos municípios como unidade de estudo permite identificar a degradação sobre o uso do solo e a vegetação presente no mesmo como o passar dos anos.

O município de Realeza como área de estudo destaca-se pelo fato de estar abrangido na região sudoeste do estado do Paraná, fazendo divisa com os municípios de: Santa Izabel do Oeste e Ampére, além de haver predomínio de agricultura familiar, a constituição de solo proporciona alta aptidão agrícola para produção de grãos sendo à base de sua economia, também é responsável pelo abastecimento de água por meio da captação proveniente pela microbacia do Rio Sarandi contida em parte no município.

Este trabalho se justifica pelo fato de que o município apresenta insuficiência de informações e pesquisas, dificultando assim, ações dos governos municipais e estaduais no planejamento e na organização adequada do uso do solo e gestão ambiental, bem como as áreas a serem preservadas e recompostas ao longo da hidrografia que permeia o município o que impossibilitando e dificulta monitoramento dos impactos e da degradação dos recursos naturais, tais como, água e solo.

E por meio dos resultados obtidos com a geração dos mapas, podem ser interpretados visando buscar soluções ambientais para impactos identificados, bem como para prevenir que novas alterações ocorram.

#### **2 OBJETIVOS**

#### 2.1 OBJETIVO GERAL

Neste contexto, este trabalho tem como objetivo estimar por meio do SIG Sistema de Processamento de Informações Georreferenciadas (SPRING) a análise temporal de imagens por meio do satélite *Land Remote Sensing Satellite* (LANDSAT) o que permitirá identificar as variações de uso do solo do município de Realeza nos períodos compreendidos para os anos de 1985 e 2014.

A análise temporal de uso do solo do município de Realeza - PR permite avaliar o ambiente no âmbito municipal e demonstrar a importância do uso das ferramentas de geoprocessamento para gestão ambiental, manejo e planejamento em municípios.

## 2.2 OBJETIVOS ESPECÍFICOS

Usar técnicas de processamento digital de imagem, tais como, realce de imagem para melhorar a resolução espectral, ou seja, melhorar as diferenças de tonalidades entre os elementos presentes na imagem.

Utilizar a classificação supervisionada, para avaliar o uso do solo.

Estimar por meio de técnicas estatísticas nas imagens provenientes da composição (RGB) e nas imagens classificadas a matriz de confusão, obtendo o índice *kappa* e a exatidão global, usado para determinar o desempenho da classificação.

### **3 FUNDAMENTAÇÃO TEÓRICA**

#### 3.1 GEOPROCESSAMENTO

"O geoprocessamento é um campo de conhecimento moderno que configura tecnologia da cartografia digital, sensoriamento remoto, estatística ambiental e sistemas de informação geográfica" (AVELINO, 2006).

Faz uso do conhecimento que utiliza técnicas matemáticas e computacionais para o tratamento de informações geográficas, em páises de grande dimensão e com carência de informações adequadas para tomada de decisões sobre problemas urbanos e ambientais, o geoprocessamento apresenta um enorme potencial, principalmente se baseado em tecnologias com custo baixo e adquirido localmente (CÂMARA e MEDEIROS, 1998).

O desenvolvimento em uma tecnologia de processamento de dados geográficos, designado de geoprocessameto se deu devido a ligação entre as várias ferramentas da informática, para capturar, armazenar, processar e apresentar informações espaciais georreferenciadas (ROCHA, 2000).

De acordo com Lopes (2011) as geotecnologias são o conjunto de tecnologias para coleta, processamento, análise e disponibilização de informação com referência geográfica. Respectivas ao sensoriamento remoto e aos sistemas de informação geográficos (SIG) estão cada vez mais interligadas.

De acordo com Câmara e Medeiros (1998) os instrumentos computacionais do Geoprocessamento, chamados de Sistemas de Informações Geográficas (SIGs), permitem a realização de análises complexas ao integrar dados de diversas fontes e ao criar bancos de dados georreferenciados e ainda possibilitam à automatização da produção de documentos cartográficos.

## **3.2 SISTEMA DE INFORMAÇÕES GEOGRÁFICAS (SIG)**

O uso de um (SIG) possibilita que dados georreferenciados sobre um território possam ser consultados e analisados espacialmente, facilitando sua compreensão e auxiliando no processo de tomada de decisão pelo poder público e da sociedade (MEDEIROS *et al*., 2012).

O termo SIG refere-se aos sistemas que efetuam tratamento computacional de dados geográficos, o mesmo armazena a geometria e os atributos dos dados que estão localizados na superfície terrestre e numa projeção cartográfica qualquer, seus dados têm como principal característica a diversidade de fontes geradoras e de formatos apresentados (CÂMARA ; MEDEIROS, 1998).

Assim, o uso de um SIG possibilita a integração de dados ambientais e socioeconômicos em um ambiente digital, consentindo a consulta e análise dos dados georreferenciados visando o planejamento e a implementação de ações voltadas para o desenvolvimento sustentável do município (MEDEIROS *et al*., 2012).

São as funções que caracterizam um SIG, pois são por estas que se elaboram as análises espaciais, com uso das informações geográficas armazenadas no banco de dados, fazem simulações com relação às informações sobre os fenômenos do mundo real (RUHOFF, 2004).

A importância do uso de SIG na gestão pública se justifica pela possibilidade da análise do espaço geográfico municipal de maneira sistêmica e holística, possibilitando um conhecimento acurado da realidade municipal tanto por parte do poder público quanto da sociedade, tendo em vista que as ações e os problemas existentes possuem uma localização geográfica precisa (MEDEIROS *et al*., 2012).

3.2.1 Sistema de Processamento de Informações Georreferenciadas (SPRING)

O SPRING é um SIG que trabalha com informações geográficas, suporta grande quantidade de dados, matriciais e vetoriais integrados com dados do sensoriamento remoto, foi desenvolvido pelo INPE (Instituto Nacional de Pesquisas Espaciais) é considerado um programa de domínio público (INPE, 2005).

É formado por funções de processamento de imagens, análise espacial, modelagem numérica de terreno, acesso a bancos de dados espaciais trabalhando com banco de dados relacional ou orientado a objetos (PIROLI, 2010).

É estruturado em um modelo de informações direcionadas a objetos, do qual se separa sua interface de menus e linguagem espacial, possibilita o desempenho adequado para as mais variadas aplicações. Permitindo uma interface de alta interação, e documentação *on-line*, tem proporcionado uma alternativa de alta atratividade em geoprocessamento sendo desenvolvido com tecnologia nacional (INPE, 2009).

Em trabalho realizado por Vieira *et al.,* (2012) com uso do SIG SPRING, na bacia hidrográfica do Uerê, localizada no município de Bataguassu que fica na região de Nova Andradina, situada no estado do Mato Grosso do Sul, foram usadas imagens do satélite LANDSAT 5 compreendidas entre os anos de 2006 e 2011 para a obtenção dos mapas de uso do solo, e como resultado observaram uma pequena redução da vegetação natural e aumento de vegetação campestre.

#### **3.3 SENSORIAMENTO REMOTO**

O termo sensoriamento refere-se à obtenção dos dados, e o termo remoto, significa distante, pois a obtenção é feita a distância, ou seja, sem o contato físico entre o sensor e a superfície terrestre. Os sensores remotos são equipamentos que captam e registram a energia refletida ou emitida, pelos elementos da superfície terrestre (FLORENZANO, 2002).

As imagens podem ser obtidas por satélites, fotografias ou scanners aerotransportados, e representam formas de captura indireta de informação espacial. Armazenadas como matrizes, cada elemento de imagem é denominado pixel e tem um valor proporcional à energia refletida ou emitida pela área da superfície terrestre, devido a sua aquisição é necessário o uso de técnicas de fotointerpretação ou de classificação digital para individualizar os objetos geográficos contidos nas imagens (CÂMARA ; MEDEIROS, 1998).

Obtém informações sobre um objeto sem estar em contato físico direto com o mesmo. Pode ser usado para medir e monitorar importantes características biofísicas e atividades humanas na terra (JENSEN, 2009).

A Figura 1 evidencia o funcionamento dos sensores que estão acoplados nos satélites, para a aquisição de imagens.

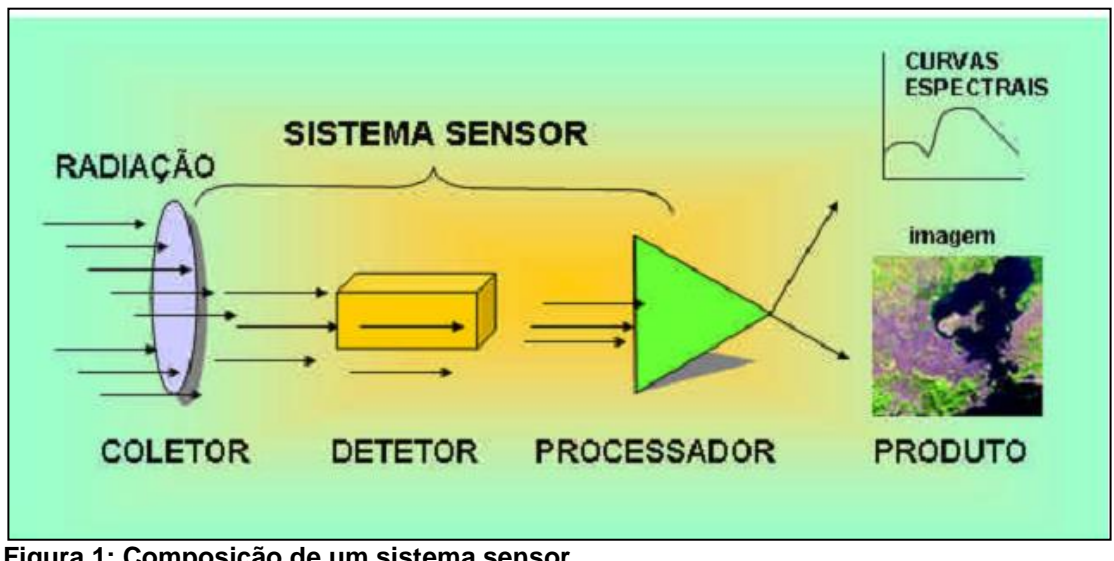

**Figura 1: Composição de um sistema sensor. Fonte: INPE, 2001.**

Os sistemas sensores podem ser classificados quanto à energia radiante, o tipo de produto gerado e a faixa espectral utilizada, conforme descrição na Tabela 1.

**Tabela 1 - Classificação dos Sistemas Sensores.**

| Quanto a                   | Podem ser          | Ou               |  |
|----------------------------|--------------------|------------------|--|
| Energia radiante           | Ativos             | Passivos         |  |
| Tipo de produto gerado     | Imageadores        | Não-imageadores  |  |
| Faixa espectral ultilizada | Radiação refletida | Radiação emitida |  |
| _ _ _ _                    |                    |                  |  |

**Fonte: Centeno (2004).**

"Uma das vantagens de se utilizar o sensoriamento remoto para interpretação do uso do solo e cobertura vegetal natural é que as informações

podem ser atualizadas devido à característica de repetitividade de aquisição das imagens" (BRITO; PRUDENTE, 2005).

A finalidade do processamento de imagem, ou do geoprocessamento quando se trata de sensoriamento remoto é extrair informações de ocupação do solo por meio da categorização de todos os *pixels* presentes em uma cena, em base nas diferenças de níveis de cinza ou reflectância (MOREIRA, 2005).

Abaixo é demonstrado na Figura 2 o esquema de aquisição de imagens por sensoriamento remoto.

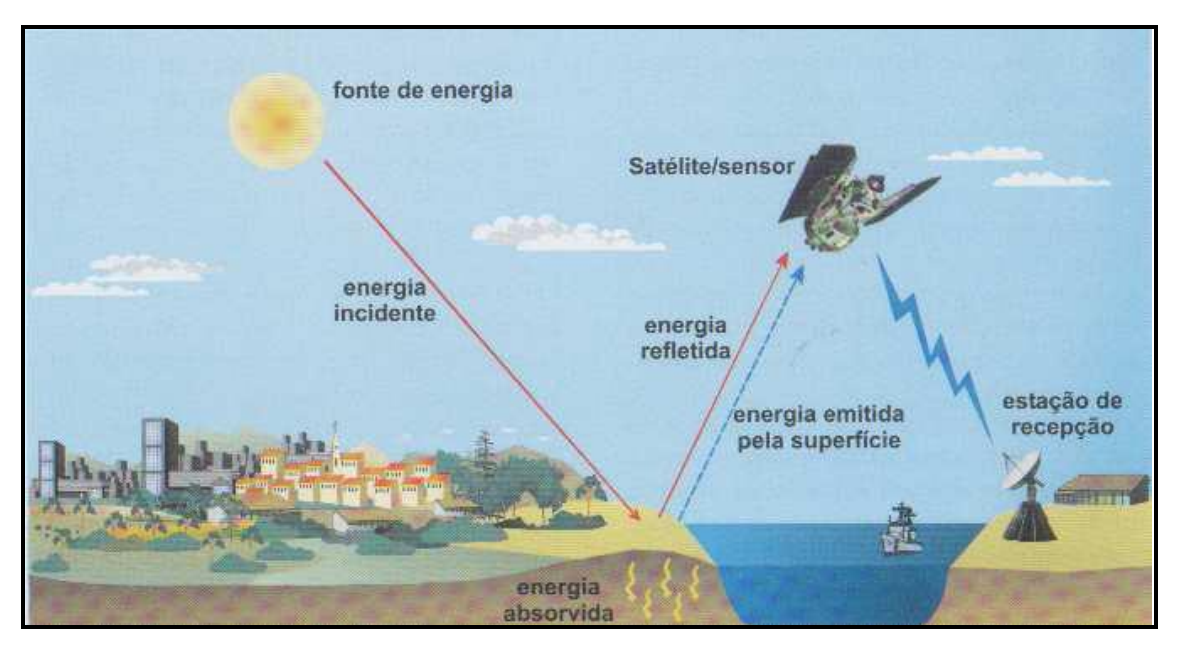

 **Figura 2: Obtenção de imagens por Sensoriamento Remoto. Fonte: Florenzano, 2002.**

3.3.1 Processamento Digital de Imagens

Pode ser dividido em três fases independentes: pré-processamento, realce e classificação. O pré-processamento refere-se ao processamento inicial de dados brutos para calibração radiométrica da imagem, correção de distorções geométricas e remoção de ruído. As técnicas de realce mais comuns são: realce de contraste, filtragem, operação aritmética, transformação Intensidade Matriz e Saturação (IHS) e componentes principais. A classificação pode ser dividida em classificação supervisionada e classificação não supervisionada (DPI, 2006).

De acordo com Rocha (2000) o processamento digital de imagens são sistemas designados à extração de informações por meio de dados de sensoriamento remoto.

Uma extensão importante deste processamento consiste na execução de operações matemáticas dos dados, buscando em suas transformações, imagens de melhores qualidades espectrais e espaciais e sendo mais adequadas para uma determinada aplicação sendo designado para cada tipo de problema (MENESES; ALMEIDA, 2012).

#### 3.3.2 Correção Geométrica

Para que o Sensoriamento Remoto e Geoprocessamento estejam integrados é necessário à inclusão de imagens aéreas ou de satélite na base de dados do SIG, sendo [imprescindível](https://www.google.com.br/search?biw=1214&bih=523&q=imprescind%C3%ADvel&spell=1&sa=X&ei=Ec_7UtLHIaqksQTIi4GoAg&ved=0CCkQvwUoAA) o uso de procedimentos de correção geométrica para remover às distorções sistemáticas das imagens durante sua aquisição, o processo de correção geométrica também é conhecido como geo-referenciamento, geocodificação ou de forma simplificada como registro de imagens (D'ALGE, 2001).

O procedimento pode ser feito por meio de modelos matemáticos em relacionamento entre a localização do *pixel*, ou por coordenadas geográficas da área, que é o modelo mais usado, que faz uso da associação de pontos a um par de coordenadas, onde o sistema faz o ajuste dos *pixels* inseridos nos pontos de controle em função das coordenadas (MOREIRA, 2005).

Uma imagem digital proveniente do sensoriamento remoto representa a superfície de forma bidimensional, podendo apresentar incoerências geométricas se comparado ao mundo real. O posicionamento dos objetos na imagem nem sempre pode ser considerado correto, em uma análise visual ou interpretação simples estes erros podem não ser significativos, porém quando a finalidade é delimitar áreas ou medir distâncias, se faz necessário corrigir as distorções (CENTENO, 2004).

Após o ajuste com a imagem corrigida, o procedimento a seguir é o de registro de imagem que deve ser feito com um sistema de referência, geralmente com cartas topográficas, mais também pode ser feito com coordenadas do GPS. Em cartas topográficas o procedimento consiste em coletar coordenadas de pontos identificados tanto na imagem como na carta, para que o sistema possa rotular geograficamente o restante dos pontos ou *pixels* da área de interesse nas imagens de satélite, o número de pontos depende no nível de correção (MOREIRA, 2005).

#### 3.3.3 Realce de Imagens

A transferência radiométrica é realizada usando histogramas que são gráficos de barras seu objetivo é representar uma distribuição de frequência de uma variável de interesse manipulada para obter o realce desejado. Não há regras para a aplicação do realce de contraste, pois depende das características da imagem, como; época de aquisição, ângulo de iluminação, altura do sensor e bandas (DPI, 2006).

Tem por objetivo melhorar a qualidade das imagens sob os critérios subjetivos do olho humano. A razão entre os níveis de cinzas médios entre dois objetos é denominada de contraste, sua manipulação consiste na transferência radiométrica de cada "*pixel"* com objetivo de aumentar a discriminação visual entre os objetos presentes na imagem (INPE, 2009).

Um aumento de contraste nunca irá revelar uma informação nova, que não esteja já contida na imagem original ele apenas evidenciará a mesma informação dos dados brutos de uma forma mais clara ao usuário, no SPRING a manipulação de contraste é feita por meio de várias opções disponíveis no menu operações**,** tais como: [Mínimo Máximo,](file:///C:/AppData/Local/AppData/Local/Program%20Files/spring506_Port/helpport/c_contra.htm%23contra_min) [Linear,](file:///C:/AppData/Local/AppData/Local/Program%20Files/spring506_Port/helpport/c_contra.htm%23contra_lin) [Raiz Quadrada,](file:///C:/AppData/Local/AppData/Local/Program%20Files/spring506_Port/helpport/c_contra.htm%23contra_rai) [Quadrado,](file:///C:/AppData/Local/AppData/Local/Program%20Files/spring506_Port/helpport/c_contra.htm%23contra_qua) [Logaritmo,](file:///C:/AppData/Local/AppData/Local/Program%20Files/spring506_Port/helpport/c_contra.htm%23contra_log) [Negativo,](file:///C:/AppData/Local/AppData/Local/Program%20Files/spring506_Port/helpport/c_contra.htm%23contra_neg) [Equalização de Histograma,](file:///C:/AppData/Local/AppData/Local/Program%20Files/spring506_Port/helpport/c_contra.htm%23contra_equ) [Fatiamento](file:///C:/AppData/Local/AppData/Local/Program%20Files/spring506_Port/helpport/c_contra.htm%23contra_fat) e [Edição](file:///C:/AppData/Local/AppData/Local/Program%20Files/spring506_Port/helpport/c_contra.htm%23contra_edi) (DPI, 2006).

## 3.3.4 Segmentação

A segmentação tem a finalidade de dividir a imagem em regiões homogêneas para que as mesmas sejam usadas no processo de treinamento do classificador, o procedimento pode ser realizado manualmente fundamentado no reconhecimento visual das feições inseridas na imagem ou automaticamente baseando-se nas propriedades espectrais e espaciais da imagem, sua precisão influencia no desempenho da classificação (TORRES, 2011).

O algoritmo de segmentação de imagens do programa SPRING se baseia na técnica de crescimento de regiões, com algumas alterações, sua implementação sugere um agrupamento de regiões fundamentado no conceito de região vizinha mais similar, ou seja, o par mais semelhante de regiões espacialmente adjacentes é agrupado (ESPINDOLA, 2009).

Consiste em dividir a imagem em regiões que devem corresponder às áreas de interesse da aplicação, as regiões podem ser entendidas por um conjunto de "*pixels*" contíguos, e se espalham bidirecionalmente apresentando uniformidade. A divisão em porções é baseada de forma básica em um processo de crescimento de regiões, de detecção de bordas ou de detecção de bacias que é realizada por uma imagem resultado da extração de bordas (INPE, 2009).

Seu objetivo é obter, a partir de uma imagem, um conjunto de segmentos significativos que detém de informações semânticas relativas à imagem de origem, os diferentes tratamentos usados dão a noção de contornos, regiões ou ambas (ANTUNES, 1999).

#### 3.3.4.1 Segmentação crescimento por regiões

A segmentação crescimento por regiões é uma técnica que consiste no agrupamento de dados, em regiões adjacentes espacialmente. Seu principio é a classificação de cada "*pixel*" como uma região distinta. Calculando-se um critério de similaridade para cada par de regiões adjacentes espacialmente. Baseia-se em um teste de hipótese estatístico que testa a média entre as regiões. Divide a imagem em um grupo de sub-imagens, em seguida é feita a união entre elas, segundo um limiar de agregação definido (INPE, 2009).

Para Cruz e Ribeiro (2008) inicia-se com a atribuição automática do tamanho de um "*pixel"* para cada região, depois, essas regiões iniciais "crescem" por meio da aglutinação das regiões adjacentes que apresentam diferenças de tons de cinza menores que o limite definido para o parâmetro similaridade, essa fase é baseada na menor distância Euclidiana entre as médias dos tons de cinza das regiões envolvidas no processo, depois dessa fragmentação inicial, as regiões que possuem o número de *pixels* menor ou igual ao valor definido para o parâmetro área, são agregadas às regiões adjacentes cujas características sejam mais próximas, independente da similaridade definida no inicio.

É um procedimento que agrupa *pixels* ou sub-regiões em regiões maiores, a agregação de *pixels* inicia com um conjunto de pontos, e desses crescem regiões pela junção de cada ponto daqueles *pixel*s vizinhos que têm propriedades semelhantes, tais como nível de cinza, textura e cor (NEVES; PELAIS, 2001).

3.3.5 Classificação de Imagens

A classificação incide na determinação de um processo da presença de decisão que define um grupo de *pixels* como pertencente a uma determinada classe. Desta forma, os sistemas computacionais auxiliam o usuário na interpretação das imagens. A classificação consiste em um grupo de procedimentos que permitem associar objetos (*pixels* ou regiões) presentes na imagem a um conjunto de classes (VENTURIERI; SANTOS, 1998).

Visa extrair informações temáticas, os dados coletados pelos satélites são transformados em informações de uso e cobertura da terra, uma forma de representar uma imagem multiespectral é plotar um ponto em cada *pixel* da imagem onde as coordenadas são determinadas por vetores de intensidade em cada banda analisada (RUHOFF, 2004).

A classificação envolve atribuição de cada *pixel* a uma dada "classe espectral" usando os dados disponíveis, em desempenho do grau de intervenção que o analista tem no processo de classificação, pode ser supervisionada ou não supervisionada (NOVO, 2010).

Para Lopes (2011) a classificação supervisionada exige que o usuário informe o conjunto de classes para quais pontos da imagem serão mapeados, é necessário o conhecimento da área para a selecionar as amostras a classificação não supervisionada não necessita que o usuário forneça nenhuma informação relativa ao conjunto de classes, tem como objetivo eliminar a subjetividade no processo de obtenção das amostras.

As técnicas de classificação são muito utilizadas para mapear a cobertura de terras, as classes estão associadas a diferentes formas de cobertura, como florestas, pastagens, área urbana, corpos d' água e culturas agrícolas (EMBRAPA, 2006).

A Tabela 2 demonstra os métodos de classificação disponíveis no programa SPRING, bem como o elemento de classificação e o tipo de treinamento utilizado.

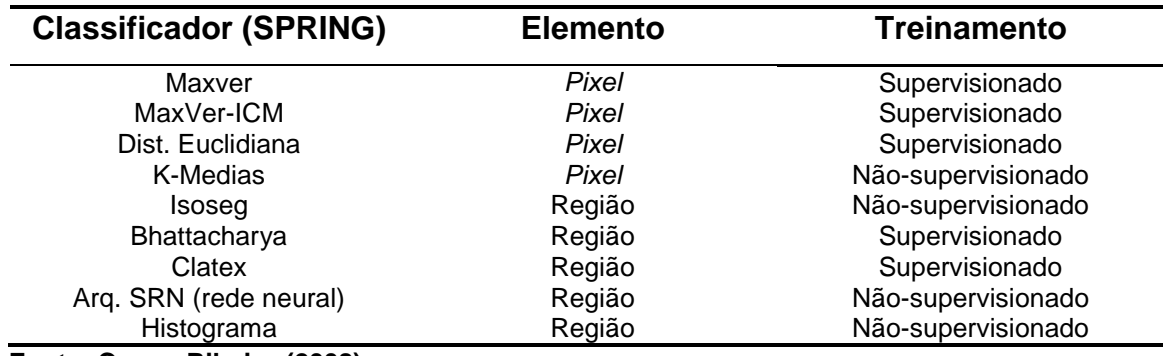

#### **Tabela 2 - Classificadores do SPRING.**

 **Fonte: Cruz e Ribeiro (2008).**

3.3.6 Land Remote Sensing Satellite (LANDSAT)

"A série LANDSAT teve início na segunda metade da década de 1960, a partir de um projeto desenvolvido pela Agência Espacial Americana e dedicado exclusivamente à observação dos recursos naturais terrestres" (EMBRAPA, 2009).

É composto por 7 satélites desenvolvidos e lançados pela *National Aeronautics and Space Administration* - NASA em intervalos de 3 a 4 anos, seu primeiro nome foi *Earth Resources Technology Satellite* - 1 (ERTS - 1), foram estimados a uma vida útil de 2 anos, contudo se manteve em funcionamento por mais tempo (NOVO, 2010).

Teve um desempenho tão significativo que foi transformado em uma série, o LANDSAT 5 ainda operando excedente a sua vida útil, o sensor TM (*Thematic Mapper*) e MSS (*Multispectral Scaner System*), possuem sete e quatro

bandas em cada respectivamente, sua resolução é de 30 m, os satélites 5 e 7 encontram a 705 km de altura (ROCHA, 2000).

Inclui um canal pancromático, sua largura de banda espectral torna-o utilizável para muitas aplicações e soluções de problemas, de todos os satélites é o que apresenta maior cobertura regional, seus dados estão arquivados desde 1982 e o transformam em uma ferramenta ideal para ser utilizada em programas de monitoramento (EHLERS, 2005).

O ultimo satélite da serie é o Landsat-8 que foi lançado em 11 de fevereiro de 2013, o mesmo consiste em dois sensores o OLI e o TIRS que é o sensor do Infravermelho térmico, que fornecem a cobertura sazonal terrestre com uma resolução de 30 m, apresenta um aumento da probabilidade de captura de cenas livres de nuvens em relação aos satélites anteriores (NASA, 2014).

## **3.4 ANÁLISE TEMPORAL**

"Estas técnicas se caracterizam pelo tratamento concomitante das imagens de diferentes datas, por meio da construção de um "cubo" multitemporal, ou seja, uma imagem composta por diversas bandas de datas distintas" (KIEL, 2008).

Entende-se por análise temporal o estudo de cenas de imagens de satélite de mesmos locais em períodos diferentes, e tem como objetivo avaliar as mudanças da paisagem durante determinado intervalo de tempo (TORRES, 2011).

As fotos aéreas provenientes de levantamentos fotogramétricos são utilizadas preferencialmente para o levantamento de grandes áreas urbanizadas e seu mapeamento. Sua aquisição pode ser de grande frequência temporal e com baixo custo. Suas aplicações são as mais adequadas ao monitoramento de fenômenos dinâmicos e de expansão urbana, alterações ambientais, inundações, vegetação, traçado viário dentre outros (AVELINO, 2006).

Quando não se podem adquirir imagens livres de cobertura de nuvens na data ideal para inventar grandes áreas, como é o caso do mapeamento da agricultura brasileira de verão. Uma forma que pode ser usada é o uso de imagens de duas ou mais passagens ou de dois ou mais sensores orbitais, como o sensor TM do LANDSAT-5, o ETM+ do LANDASAT-7, o *Charge Coupled Device* (CCD) do *China – Brazil Earth Resources Satellite* (CBERS) e o *High Resolution Visible* (HRV) do *Systeme Probatoire d' Observation de la Terre* (SPOT), que obtem informações das área em períodos diferentes (MOREIRA, 2005).

Mudanças nas paisagens e no uso e cobertura do solo podem ser monitoradas por imagens obtidas de sensores orbitais, podem ser quantificados por meio de técnicas de processamento digital de imagens com a ajuda de um SIG que forma uma ferramenta importante para a integração entre informações decorrentes dos recursos naturais e para gerar mapas (SANTOS *et al.,* 2011).

Bolfe, Bolfe e Siqueira (2004) com uso de análise temporal de imagens de satélite obtiveram como resultado significativa redução na cobertura vegetal nativa na área de estudo do município de Japaratuba - SE, reduzindo em quase 3% os remanescentes florestais e 5 % as áreas de mata ciliar da área total. Considerandose os valores relativos para cada uma das classes, verifica-se que os remanescentes florestais tiveram a redução de cobertura e a mata ciliar em sua área suprimida entre 1988 e 1998.

Altmann, Eckhardt e Rempel (2009) em seu estudo de caso no município de Teutônia - RS, sobre a evolução temporal do uso e cobertura da terra, realizaram uma analise temporal e espacial das áreas florestais, de uso agropecuário e da área urbana, constataram que dentre essas três classes, a área florestal e a área urbana apresentaram um aumento enquanto que na área agropecuária houve diminuição.

Brito e Prudente (2005) realizaram um trabalho com imagens do satélite LANDSAT processados com o programa SPRING obtendo um mapa de uso do solo e cobertura vegetal natural do município de Uberlândia entre os anos de 1988 e 2002, os resultados demonstraram que houve um aumento na área ocupada por agricultura, passando de 15,7% para 25,6% devido ao aumento do incremento da área plantada das culturas de soja e milho, as demais áreas ocupadas por pastagens e reflorestamentos houve um decréscimo.

3.4.1 Análise do Uso do Solo

O levantamento do uso do solo torna-se uma ferramenta indispensável para planejadores e legisladores, com a verificação da utilização do solo em determinada área, pode-se organizar uma melhor política de uso do solo para o desenvolvimento da região (BRITO; PRUDENTE, 2005).

É imprescindível, para a adequação de seu uso, a quantificação de safras, a análise de evolução da ocupação de uma área. As mudanças no uso do solo produzem consequências, se tornando necessárias para manter a sociedade humana (KLEINPAUL, 2005).

Assim sendo o estudo das alterações ocasionadas com o passar dos anos, tem sido de grande importância para os órgãos governamentais tanto em nível estadual como federal (RODRÍGUEZ, 2000).

Bolfe, Bolfe e Siqueira (2004) em trabalho com a utilização de geoprocessamento, e por meio da análise temporal obtiveram algumas considerações quanto às principais classes de cobertura e suas implicações. Houve significativa redução na cobertura vegetal nativa (remanescentes florestais, mata ciliar e brejos) sendo observado um elevado acréscimo das áreas com pastagens e agricultura, do município de Japaratuba – SE.

Disperati *et al.* (2003) em um mapeamento da cobertura florestal do município de Irati no estado do Paraná, utilizaram apenas duas imagens de épocas distintas do satélite LANDSAT, com classificação supervisionada, e como resultados observam um aumento da cobertura florestal, entretanto ainda inferiores ao exigido pela legislação quanto a reserva legal.

## **3.5 MATRIZ DE CONFUSÃO**

Uma matriz de erro compara informações de locais de referência com informações no mapa por um número de elementos amostrais da área. Unidades amostrais são porções do mapa que serão amostradas para avaliar a acurácia. Na matriz, de forma usual as colunas são tomadas por corretas e o dado de referência e as linhas são utilizadas para mostrar o que foi classificado no mapa ou na classificação gerada pelos dados de sensoriamento remoto (ROVEDDER, 2007).

 Para estimar a exatidão de um mapa temático há várias possibilidades, entre elas a estimativa do parâmetro *Kappa* (k), com base em critérios da análise multivariada discreta, sendo usado como medida de concordância entre o mapa e a referência que se tem adotado para a estimativa da exatidão (BARBOSA, 2009).

 A fórmula para o cálculo do coeficiente *Kappa* e a suas variáveis esta evidenciada abaixo na Equação 1.

$$
k = \frac{N^* \Sigma^M_{i=1} M(i,i) - \Sigma^M_{i=1} SL(i)^* SC(i)}{N^2 - \Sigma SL(i)^* SC(i)}
$$
(1)

N = número de pixels de verificação; M = número de classes; *SL* (i) = soma parcial da linha i; *SC* (i) = soma parcial da coluna i;  $M(i, i)$  = elemento da diagonal na coluna i;

A estatística *Kappa* é um método muito usado para avaliar as classificações, pois o cálculo do coeficiente *Kappa* inclui todos os elementos da matriz de erro e não só os elementos da diagonal principal, como no caso da exatidão geral (MOREIRA, 2001).

 A Tabela 3 mostra o índice *kappa* e seu desempenho conforme Moreira (2001).

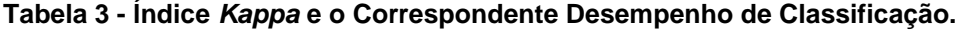

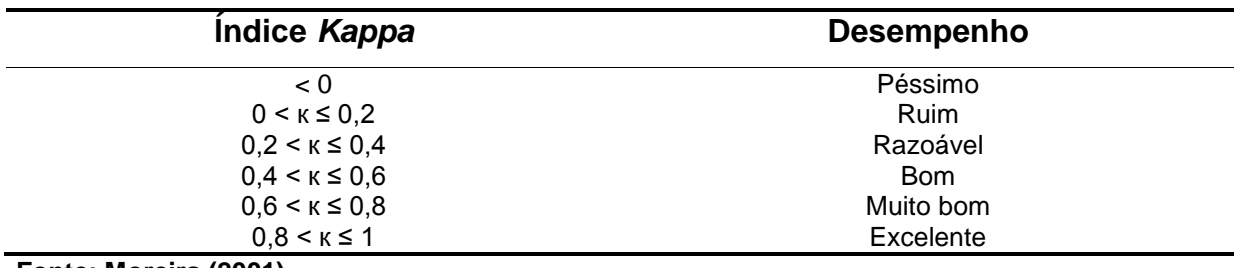

**Fonte: Moreira (2001).**

Por meio da tabela de matriz de erros pode-se calcular a exatidão do mapeamento para cada classe considerada individualmente, descrita pelos erros de inclusão (comissão) e erros de exclusão (omissão).

A fórmula para o cálculo da exatidão global e a suas variáveis esta evidenciada abaixo na Equação 2.

$$
EG = \frac{A}{n} \times 100 \tag{2}
$$

EG = Exatidão Global; A = Acerto geral (pontos amostrais com acertos); n = Número de pontos amostrais;

A exatidão global é dada pela soma dos valores da diagonal principal da matriz de erros, que são os valores corretamente classificados, dividida pelo número total de dados não classificados (MENGUE, 2013).

## **3.6 GESTÃO AMBIENTAL EM MUNICÍPIOS**

Segundo Oliani, Paiva e Antunes (2012) a atualização das informações cadastrais e socioeconômicas é de fundamental importância para uma gestão municipal, independente da área urbanizada, do numero de habitantes, a base cartográfica cadastral é fundamental para apoiar o planejamento e a tomada de decisão permitindo extrais informações do interesse dos técnicos responsáveis pelo planejamento urbano.

Para Carvalho e Leite (2009) planeja transformações do meio em que vivemos de uma forma consciente, precisa e ágil, ou conhecer melhor o espaço em que estamos inseridos e desta forma analisar e gerenciar todas as informações necessárias para uma gestão municipal é uma das dificuldades presente no planejamento urbano.

A constituição brasileira estabelece, no seu Art. 182, que o controle do uso do solo é responsabilidade dos municípios, cabendo a eles todo o processo de elaboração, detalhamento e aplicação de legislação específica através das Leis de zoneamento que ordenam a ocupação adequada do território. Esses instrumentos ordenadores do crescimento deveriam assegurar um desenvolvimento racional do processo urbano do município, o que não tem ocorrido na maioria absoluta dos casos (FRANCISCO FILHO, 1999).

Nascimento (2004) fez uso de geoprocessamento para elaborar um levantamento sócioeconômico, físico-ambiental e execução de uma avaliação multitemporal de 11 anos, para avaliar as modificações ocorridas no uso e ocupação do solo visando a geração de uma base de informação para implementar um SIG voltado a gestão ambiental do município de Grossos - RN.

# **4 PROCEDIMENTOS METODOLÓGICOS**

4.1 LOCAL DA PESQUISA

O município de Realeza está, situado na Latitude de 25º46'08" e Longitude 53º31'57" possui uma área de 35.519,9 hectares, localizado na região sudoeste do estado do Paraná.

A Figura 3 mostra a localização da área de estudo.

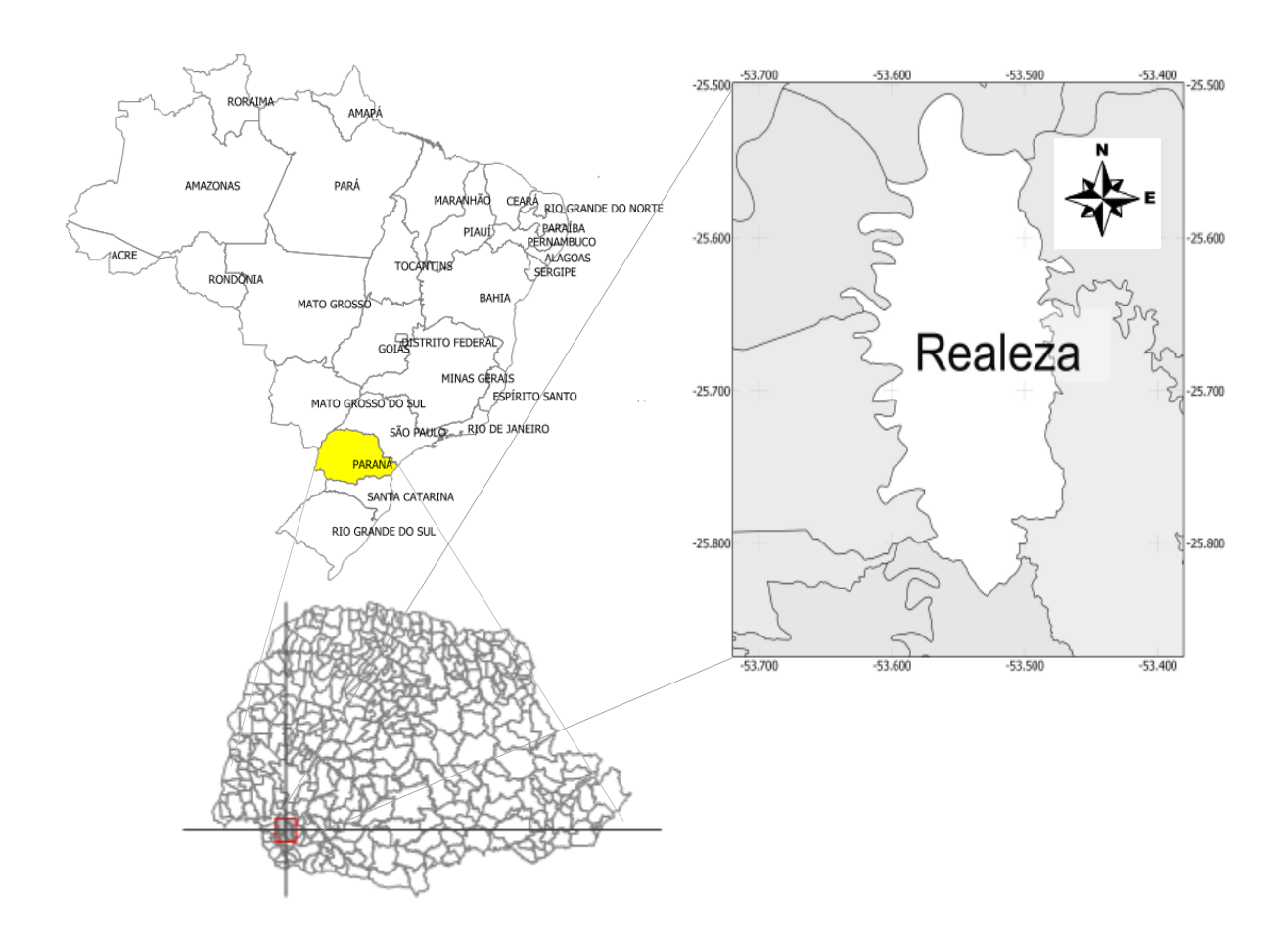

**Figura 3: Localização do Município de Realeza. Fonte: Adaptado de IPARDES, 2004.**

A região é identificada como território da Mesorregião Geográfica do Sudoeste do Estado do Paraná, esta inserida no Terceiro Planalto Paranaense, com uma área correspondente a 6% do território estadual, aproximadamente: 1.163.842, 64 hectares. Faz fronteira a norte com o rio Iguaçu, ao sul com o Estado de Santa Catarina e a oeste com a República da Argentina pela foz do rio Iguaçu (IPARDES, 2004).

#### 4.1.1 Aspectos Socioeconômicos

A Figura 4 mostra os dados da população censitária e sua evolução nos anos de 1980 a 2010, no município de Realeza.

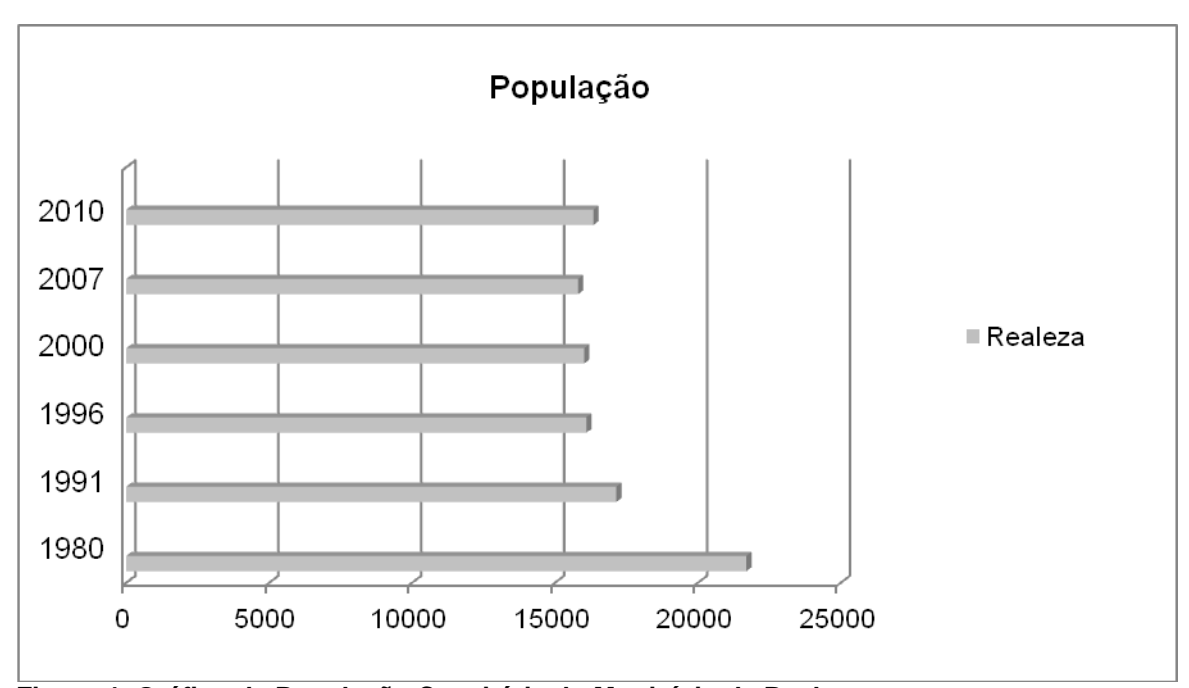

**Figura 4: Gráfico da População Censitária do Município de Realeza. Fonte: Adaptado de AMSOP, 2011**.

Realeza possui uma área territorial de 355,199 Km<sup>2</sup> tem uma altitude de 520 metros, cerca de 54,06% dos estabelecimentos são de pecuária, 41% lavouras temporárias e 2,47% de horticultura e floricultura. Demais atividades são pouco representativas. A produção agrícola concentra-se em soja 35, 71%, milho 27, 90%, mandioca 16,74% e trigo 11,43% (IPARDES, 2011).

#### **4.2 TIPO DE PESQUISA**

A metodologia de trabalho incluiu revisão bibliográfica, cartográfica em sites do governo e órgãos públicos, levantamento de dados referentes a solo, vegetação e clima do município, para a geração dos mapas cartográficos, o que caracteriza uma pesquisa aplicada qualitativa e quantitativa, exploratória e documental.

A pesquisa consistiu no procedimento de aquisição e organização do banco de dados composto pela base cartográfica (dados vetoriais) e imagens de satélite (dados matriciais) e no processamento digitais de imagens com a na aplicação do realce, ajuste geométrico, segmentação, classificação digital, quantificação das áreas classificadas, elaboração dos mapas temáticos e análises estatísticas.

## 4.3 COLETA DE DADOS

O banco de dados utilizado para a realização deste trabalho conteve as seguintes informações geográficas: Imagens da área de estudo do satélite LANDSAT 5 e 8 datada para o ano de 1985 e 2014 respectivamente; Base hidrográfica e vetorial escala 1:50.000: INSTITUTOAGUASPARANA e ITCG, Divisão Político-Administrativa do Paraná, Instituto de Terras, Cartografia e Geociências (ITCG), 2010, Mapas de Solos e de clima – Estado do Paraná (ITCG), 2008.

Para a elaboração deste trabalho, foram usadas duas imagens de diferentes datas do satélite Landsat-5 e 8. Apresentados na Tabela 4.

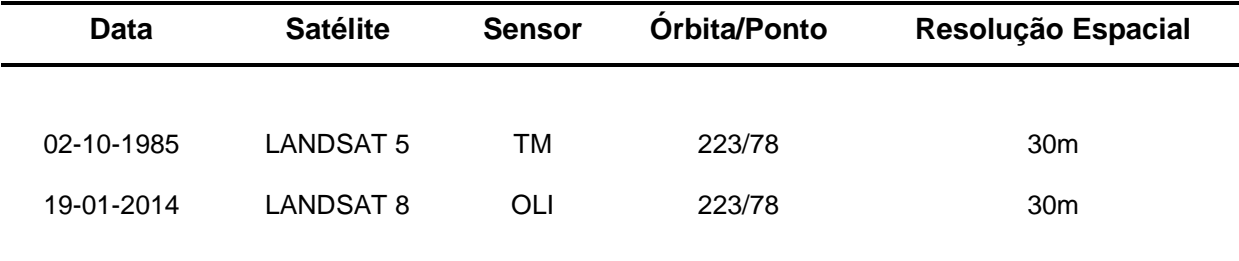

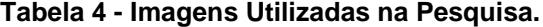

Outro fator utilizado para facilitar a interpretação visual e processamento das imagens foi à obtenção das imagens em períodos onde o zoneamento agrícola é evidenciado pelo término das colheitas e inicio das plantações para os novos cultivos, o que facilita a aplicação do processamento digital de imagens devido a facilidade na interpretação dos alvos perceptíveis com aplicação de composição de falsa cor.

## 4.4 ANÁLISE DOS DADOS

Todos os dados obtidos foram analisados pelos programas SIG, Sistema de Processamento de Informações Georreferenciadas - SPRING, versão 5.1.8, e suas extensões IMPIMA 5.1.8 e SCARTA 5.1.8 de domínio público, desenvolvido pelo INPE e pelo programa ENVI 4.7 em algumas etapas do processamento digital de imagens (PDI).

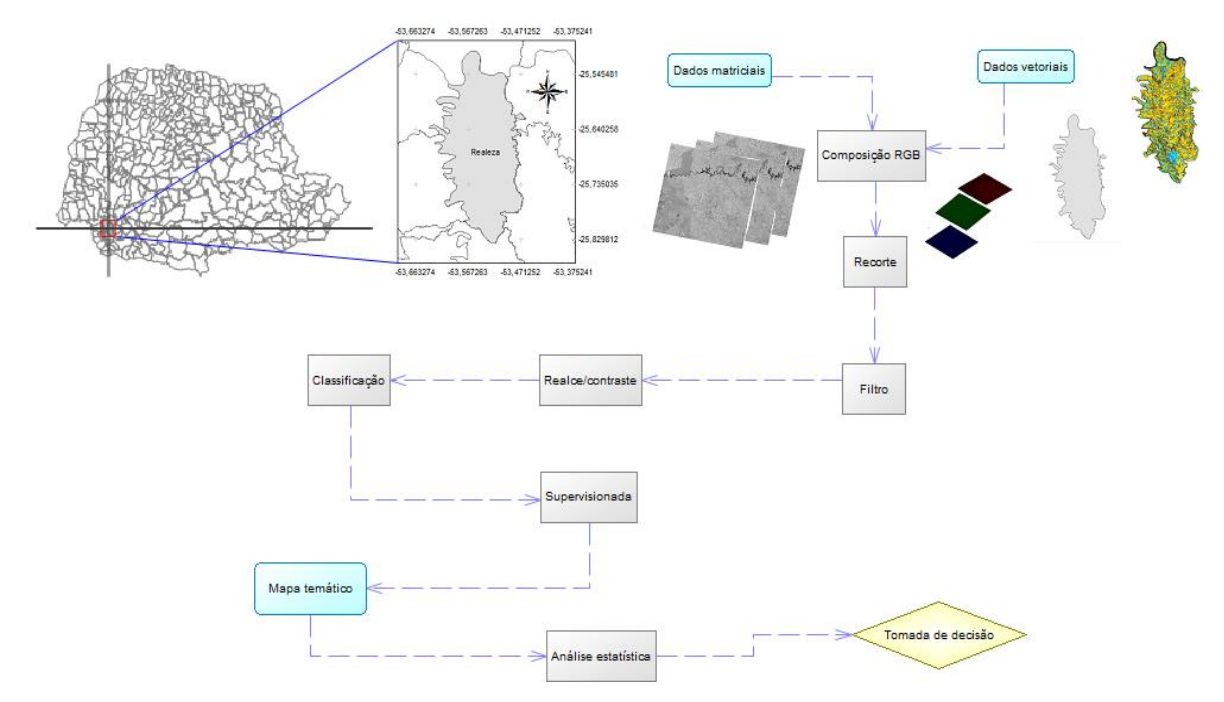

**Figura 5: Fluxograma do procedimento de geração do mapeamento de uso do solo no município de Realeza.**

A primeira etapa consistiu na organização e criação do banco de dados, os dados matriciais consistem nas imagens do satélite LANDSAT, os dados vetoriais são os limites do município que foram adquiridos pelo ITCG na escala 1:50.000.

O primeiro procedimento foi realizar a composição das imagens, onde foi usada a composição RGB-453 para a imagem Landsat-5 e Landsat-8 a composição RGB-564 que consiste em uma composição de falsa cor.

Em seguida foi feito o recorte das cenas do satélite pelas respectivas bandas espectrais com a resolução espacial de 30 m na orbita 223 ponto 78.

O recorte foi feito em função da delimitação do município e é necessário devido ao fato da área de estudo ser somente o município e apenas a área correspondente aos limites do mesmo.

A próxima etapa consistiu na aplicação do processamento de imagem com o realce das imagens LANDSAT usando o processo de contraste. A operação consiste na seleção da banda a ser realçada aplicando a distribuição da respectiva cor com auxilio do histograma visualizado durante a operação.

Depois foi feita a segmentação das imagens por crescimento de regiões, que consiste em classificar cada "*pixel*" com propriedades semelhantes em uma mesma região espectralmente homogênea, sendo incluídos nestas propriedades os níveis de cinza, textura e cor elementos presentes na imagem.

A classificação de imagens foi realizada por meio de classificação supervisionada, com elemento de classificação de região. Determinado as amostragens das classes na função de treinamento sendo usado o classificador de Maxver.

A cena classificada deu origem à geração dos mapas de uso do solo do município, onde foram determinadas suas variações por meio da conversão do mapeamento de classes para imagem temática, sendo definida a categoria e a junção entre temas e classes. O que possibilitou extrai e realizar a análise das medidas das classes calculadas e as áreas das classes de uso do solo.

A geração da matriz já é disponibilizada pelo SPRING, na função analisar amostra incluída na janela de classificação, é por meio da matriz que são disponibilizados o número de *pixel* coletados na fase de amostragem e sua respectiva classe, os dados são indispensáveis para a aplicação do coeficiente *Kappa,* para o procedimento foi necessário usar a imagem original (verdade terrestre) e a imagem classificada como comparativo*.* 

## **5 RESULTADOS E DISCUSÃO**

Após as classificações para as imagens compreendidas nos períodos de 1985 e 2014, foram obtidos os mapas de uso do solo, pelos quais foram determinadas a análise da evolução temporal das classes de agricultura, água, pastagem, floresta, solo exposto e áreas urbanas.

A análise da imagem de satélite de 1985 revelou que 21,19% do município conservavam áreas florestais, enquanto as áreas de uso agrícola contabilizam 56,61%, a menor proporção foi evidenciada pela classe de área urbana com 1,57%. O mapa gerado para o ano de 1985 pode ser observado a baixo na Figura 6.

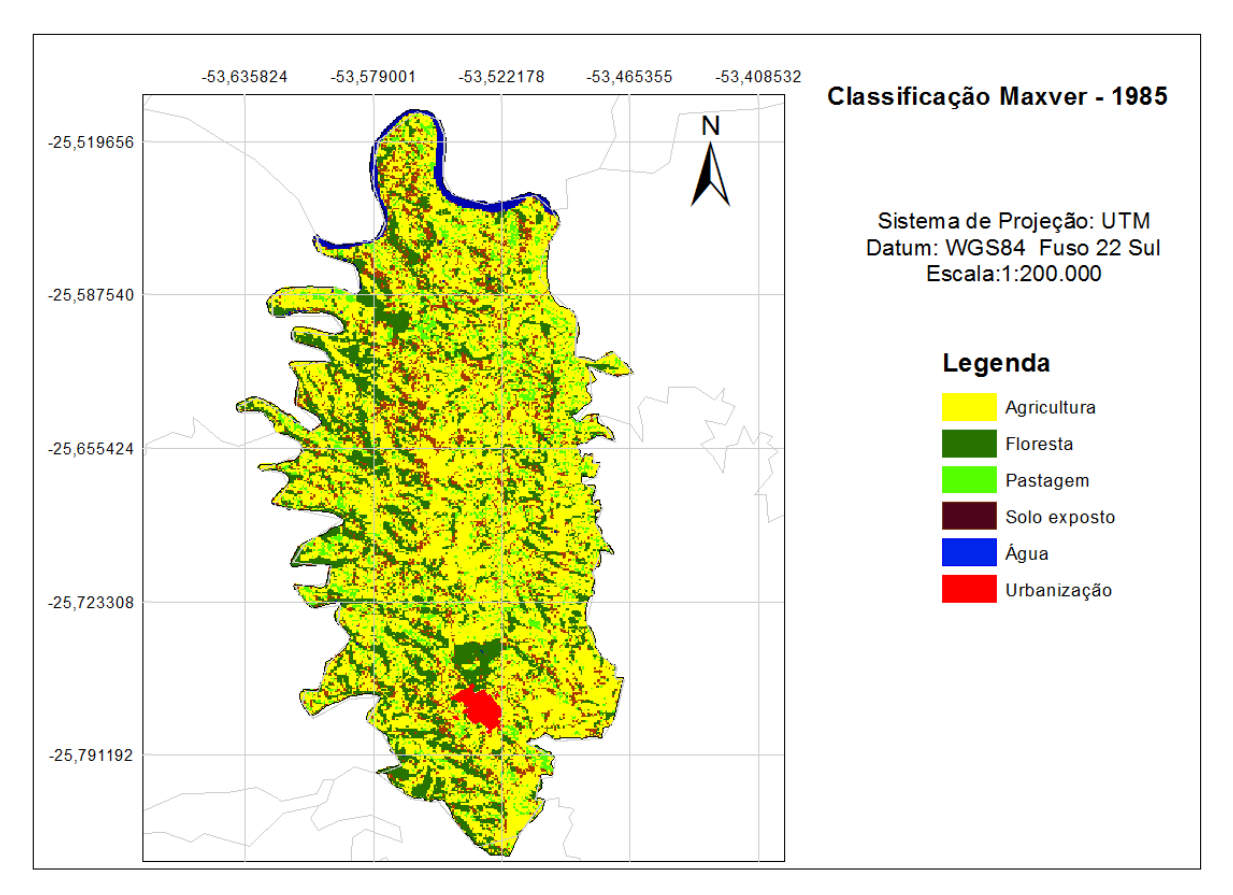

**Figura 6: Classificação de uso do solo para outubro de 1985.**

| <b>Classes</b> | Área (ha)  | (%)   |  |
|----------------|------------|-------|--|
| Agua           | 628.462    | 1,77  |  |
| Área urbana    | 558.769    | 1,57  |  |
| Floresta       | 7,526.055  | 21,19 |  |
| Agricultura    | 20,108.134 | 56,61 |  |
| Pastagem       | 2,505.448  | 7,05  |  |
| Solo exposto   | 4,192.987  | 11,80 |  |
| Total          | 35,519.856 | 100   |  |

**Tabela 5 - Quantificação do uso do solo em área por hectare (ha) e porcentagem – Maxver para outubro de 1985.**

A análise do cenário de uso e cobertura do solo do ano de 1985 evidenciou a predominância de áreas de uso agropecuário, distribuídos por todo o município (Figura 7).

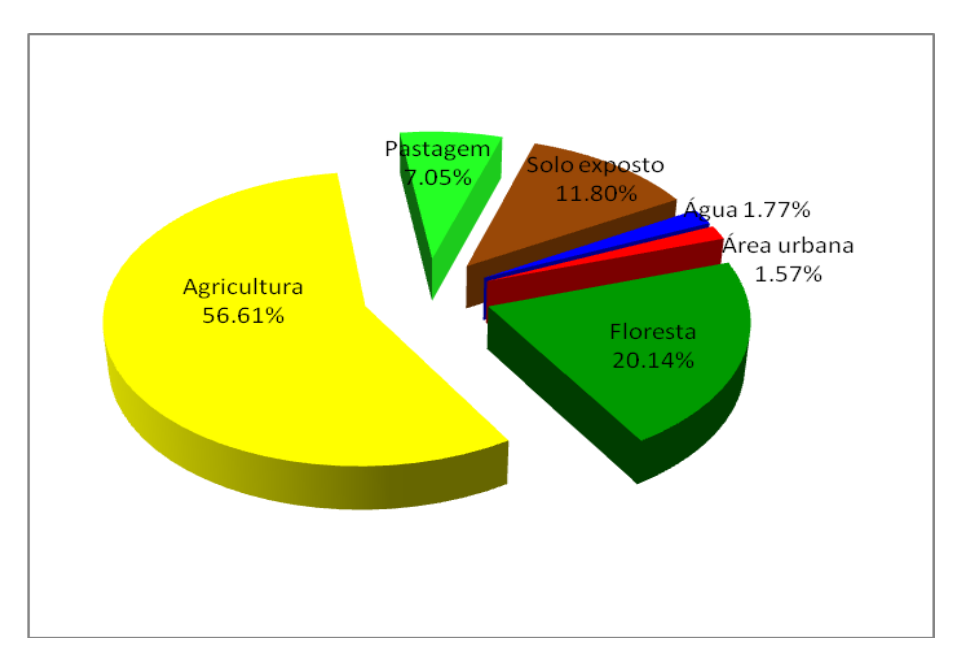

 **Figura 7: Distribuição percentual da área das classes de uso do solo em 1985.**

A Matriz de Confusão para avaliar a exatidão da classificação supervisionada para o ano de 1985 pode ser visualizada na Tabela 6.

|             | Verdade de campo (pixels) |     |                                                |                | Total    | Inclusão | Pixels bem |      |               |
|-------------|---------------------------|-----|------------------------------------------------|----------------|----------|----------|------------|------|---------------|
| Classes     |                           |     | Agricultura Floresta Pastagem Solo Água Urbana |                |          |          |            | (%)  | classificados |
| Agricultura | 221                       | 4   | 10                                             | $\overline{2}$ | 0        | 0        | 237        | 5,9  | 94,1          |
| Floresta    | 0                         | 66  | $\boldsymbol{0}$                               | $\overline{2}$ | 0        | 0        | 68         | 2,9  | 97,1          |
| Pastagem    | 4                         | 0   | 20                                             | $\Omega$       | $\Omega$ | $\Omega$ | 24         | 16,7 | 83,3          |
| Solo        | 5                         | 0   | 0                                              | 35             | 0        | 0        | 40         | 12,5 | 87,5          |
| Água        | $\mathbf 0$               | 0   | 0                                              | $\overline{2}$ | 10       | 0        | 10         | 0,0  | 100           |
| Urbana      | 0                         | 0   | 0                                              | 0              | 0        | 8        | 8          | 0,0  | 100           |
|             |                           |     |                                                |                |          |          |            |      | Exatidão      |
| Total       | 230                       | 70  | 30                                             | 41             | 10       | 8        | 387        |      | Global (%)    |
| Omissão     |                           |     |                                                |                |          |          |            |      |               |
| $(\%)$      | 3,9                       | 5,7 | 33,3                                           | 14,6           | 0,0      | 0,0      |            |      | 93,02         |

**Tabela 6 - Matriz de confusão – classificação supervisionada por Maxver 1985.**

**Fonte: Adaptada de Richards, J. A. (1986).**

A tabela evidencia as classes de interesse (Água, Área urbana, Floresta, Pastagem, Solo exposto e Agricultura). A matriz de confusão restringe-se às linhas e colunas referentes a estas classes respectivamente, os componentes da diagonal principal da matriz fornecem o número de pixels ou amostras corretamente classificados para cada classe correspondente. Por exemplo, para a classe Floresta, no mapa temático foram classificados corretamente 66 pixels.

No entanto, para 2 amostras dessa mesma classe no mapa temático, analisando a verdade de campo, constatou-se que na realidade eles pertenciam à classe solo exposto.

Portanto, para as 237 amostras da classe agricultura do mapa temático da classificação de (Maxver), 221 (94,1%) foram bem classificados, enquanto o restante 16 (5,9%) foram mal classificados. Este erro de classificação é denominado erro de inclusão**,** pois se está incluindo pixels/amostras em uma classe quando na verdade eles pertencem a outras.

Analisando agora do ponto de vista da verdade de campo, a classe solo exposto, por exemplo, tem 35 amostram bem classificadas. Porém há 5 pixels seus que são classificados como agricultura. Este erro agora é o erro de omissão, está se omitindo pixels da classe correta atribuindo-os a outras classes.

Na última coluna da tabela, temos a exatidão específica de cada classe, isto é, a percentagem de pixels do mapa temático que foram bem classificados. E no final desta coluna, encontramos a exatidão global da classificação. Neste caso, tínhamos no total 387 pixels, sendo que no mapa temático 360 foram bem classificados, o que perfaz um percentual de 93,02% do total, que foram bem classificados.

Para a classificação pelo método de Maxver obteve-se um coeficiente *Kappa* de 0,88 e de acordo com Moreira (2001) a classificação foi considerada como excelente.

O mapa gerado para o ano de 2014 com suas respectivas classes de uso do solo pode ser observado abaixo na Figura 8.

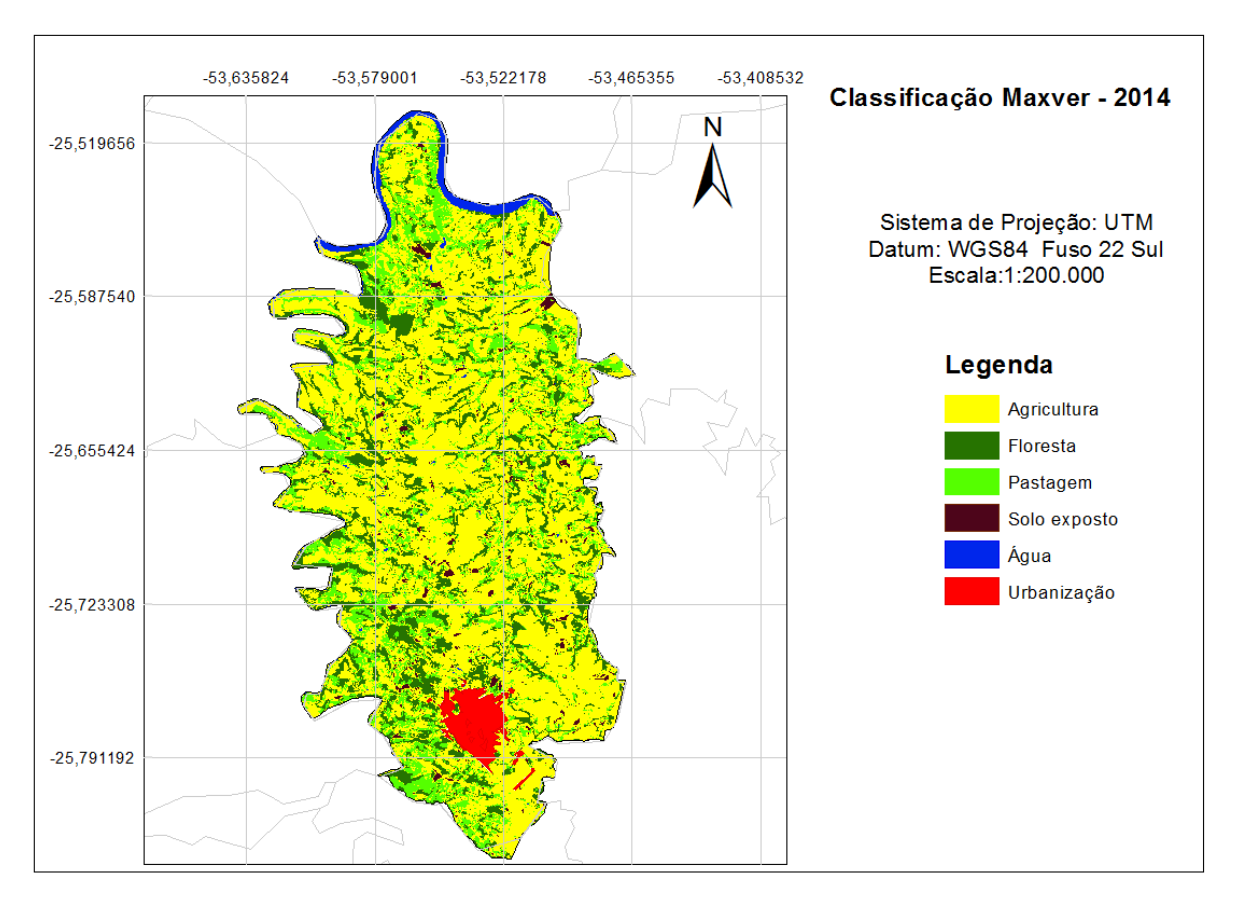

**Figura 8: Classificação de uso do solo para janeiro de 2014.**

Em 2014, 17,53% do município conservava áreas florestais, enquanto as áreas de uso agrícola somavam 61,46%. A área urbana manteve tendência de

expansão, representado 1,97% do município. A tabela 7 apresenta o cenário de uso do solo de Realeza no ano de 2014, enquanto a Figura 7 apresenta o gráfico com a distribuição percentual das classes de uso do solo para o início do ano de 2014.

| <b>Classes</b> | Área (ha)  | (%)   |  |
|----------------|------------|-------|--|
| Água           | 878.014    | 2,47  |  |
| Área urbana    | 699.360    | 1,97  |  |
| Floresta       | 6,224.883  | 17,53 |  |
| Agricultura    | 21,829.307 | 61,46 |  |
| Pastagem       | 2,187.647  | 6,16  |  |
| Solo exposto   | 3,700.645  | 10,42 |  |
| Total          | 35,519.856 | 100   |  |

**Tabela 7 - Quantificação do uso do solo em área por hectare (ha) e porcentagem – Maxver para janeiro de 2014.**

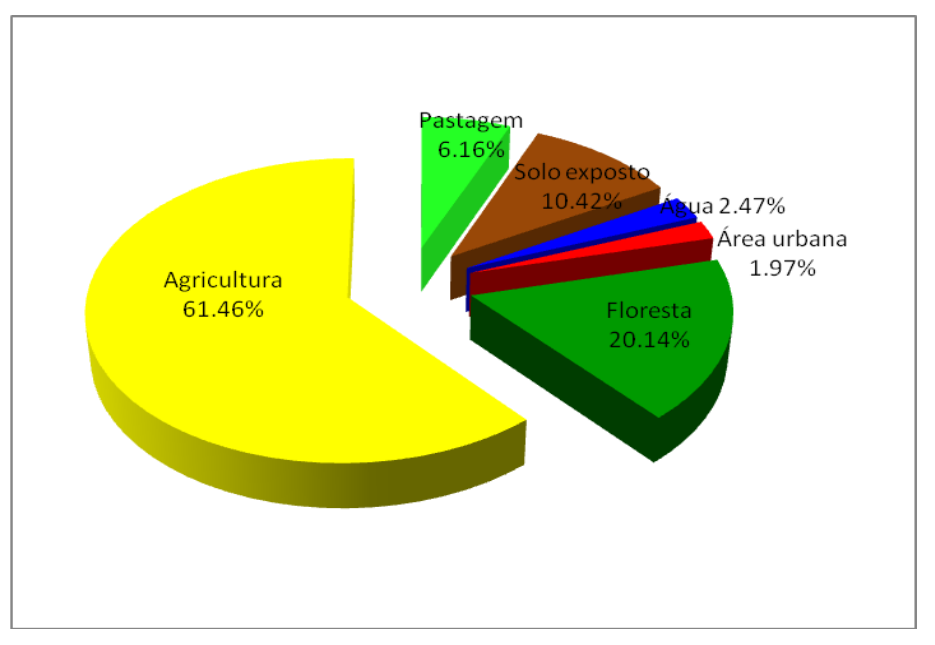

 **Figura 9: Distribuição percentual da área das classes de uso do solo em 2014.**

A Matriz de Confusão para avaliar a exatidão da classificação supervisionada para o ano de 2014 pode ser visualizada na Tabela 8.

|             | Verdade de campo (pixels) |                |                                    |          | Total    | Inclusão | Pixels bem |      |               |
|-------------|---------------------------|----------------|------------------------------------|----------|----------|----------|------------|------|---------------|
| Classes     | Agricultura               |                | Floresta Pastagem Solo Água Urbana |          |          |          |            | (%)  | classificados |
| Agricultura | 231                       | $\overline{2}$ | 4                                  | 0        | 0        | 0        | 237        | 2,5  | 97,5          |
| Floresta    | 15                        | 53             | 0                                  | 0        | 0        | 0        | 68         | 22,1 | 77,9          |
| Pastagem    | 0                         | 0              | 24                                 | $\Omega$ | 0        | $\Omega$ | 24         | 0,0  | 100           |
| Solo        | 7                         | 0              | 0                                  | 33       | $\Omega$ | $\Omega$ | 40         | 17,5 | 82,5          |
| Água        | 0                         | 0              | 0                                  | 2        | 10       | $\Omega$ | 10         | 0,0  | 100           |
| Urbana      | 0                         | 0              | 0                                  | 0        | 0        | 8        | 8          | 0,0  | 100           |
|             |                           |                |                                    |          |          |          |            |      | Exatidão      |
| Total       | 230                       | 70             | 30                                 | 41       | 10       | 8        | 387        |      | Global (%)    |
| Omissão     |                           |                |                                    |          |          |          |            |      |               |
| (%)         | 8,7                       | 3,6            | 14,3                               | 0,0      | 0,0      | 0,0      |            |      | 92,76         |

**Tabela 8 - Matriz de confusão – classificação supervisionada por Maxver 2014.**

**Fonte: Adaptada de Richards, J. A. (1986).**

Com base na Matriz de Confusão (Tabela 7) podemos observar que a classe Agricultura, das 237 amostras, 5 foram confundidos com pastagem e apenas 2 considerados como floresta.

Para o solo exposto das 40 amostras verificados na análise visual, 33 foram corretamente classificados havendo confusão com a classe agricultura (7 amostras)

O índice de exatidão global foi de 92,76% o que significa que o mapa apresenta 92,76% de confiabilidade, indicando a proximidade das medidas aos valores reais.

Para a classificação obteve-se um coeficiente *Kappa* de 0,87 e de acordo com Moreira (2001) a classificação foi considerada excelente.

A Tabela 9 abaixo demonstra a evolução da variação das áreas de cada classe em porcentagem, o sinal (-) negativo indica que houve uma diminuição em área por Hectare (ha) a ausência do sinal indica o aumento das áreas em ha levando em consideração o período compreendido entre 1985 e 2014.

| <b>Classes</b> | 1985       | 2014       | (%)     |  |
|----------------|------------|------------|---------|--|
| Agua           | 628.462    | 878.014    | 0,7     |  |
| Area urbana    | 558.769    | 699.360    | 0.4     |  |
| Floresta       | 7,526.055  | 6,224.883  | $-3,66$ |  |
| Agricultura    | 20,108.134 | 21,829.307 | 4,85    |  |
| Pastagem       | 2.505.448  | 2,187.647  | $-0.89$ |  |
| Solo exposto   | 4,192.987  | 3,700.645  | $-1.38$ |  |
| Total          | 35,519.856 | 35,519.856 | 100     |  |

**Tabela 9 – Variação das taxas das classes de uso do solo de Realeza.**

A caracterização do uso do solo do município apresentou uma diminuição de cerca de 3,66% dos remanescentes florestais, seguidos por uma diminuição também de áreas de pastagens com 0,89% e solo exposto com 1,38% o que pode ter ocorrido devido a implantação de sistemas de sucessão de cultura e investimentos em técnicas de conservação de solos.

As demais classes como lâminas de água apresentaram um aumento na ordem de 0,7% devido provavelmente a diminuição dos remanescentes florestais em algumas regiões do município. De acordo com Conte et al., (2013 ) é provável que o aumento da classe água se da devido ao assoreamento dos rios, proporcionando o aumento do leito de água, ocasionado principalmente pela falta de mata ciliar próximo as margens dos rios, em sua analise temporal de uso do solo com imagens *Landsat*-5 para os anos de 1985, 1996 e 210, obteve um aumento da classe água usando como área de estudo uma bacia hidrográfica.

A área urbana também sofreu um aumento não muito significativo com cerca de 0,4% o que é justificado pelo aumento populacional mesmo que de forma não tão significativa a partir de 2007 conforme dados da AMSOP, (2011) por fim a classe que apresentou maior representatividade foi a agricultura que passou de 56,61% para 61,46% o que evidencia um aumento de quase 5% em áreas devido a diminuição de áreas de florestas e de pastagens.

Podemos observar também que há a predominância de pequenas propriedades rurais e de pequenos fragmentos florestais, resultados estes também observados por Disperati e Oliveira Filho (2003), em análise temporal da cobertura florestal do município de Irati no Paraná com uso de imagens de satélite Landsat.

## **6 CONCLUSÃO**

A análise da imagem Landsat de 2014 revelou uma tendência de redução das áreas florestais e um consecutivo aumento de áreas agrícolas em relação ao ano de 1985. Além disso, houve um aumento da área urbana neste período.

As análises visuais dos mapeamentos evidenciaram que existe um grande número de pequenos fragmentos florestais espalhados em toda a região, o que pode ser explicado pela predominância de pequenas propriedades rurais do município.

Também podemos concluir que o aumento da lâmina de água em algumas regiões se deva a uma pequena parcela devido o acúmulo que se amplia pela impermeabilização que aumenta com o acréscimo da área urbana, pois o aumento de lâmina de água não se deve a sua quantidade mais se dá em pequena parte ao acúmulo em trechos dos rios por dificuldades de infiltração. E que associado com a diminuição de vegetação ciliar propicia o assoreamento das microbacias hidrográficas diminuindo o leito dos rios e também sua vazão.

Podemos considerar que as datas de aquisição das imagens bem como as épocas distintas influenciam no resultados de área de alguns alvos como exemplo a água, pois em determinadas estações em que há uma menor precipitação como o verão a uma redução em sua quantidade de lâmina de água.

Por meio da classificação supervisionada de imagens orbitais, forma elaborados os mapas temáticos que permitiram observar sobre a dinâmica da cobertura florestal e evolução das demais classes, como da área urbanizada em épocas distintas.

A diferença temporal de 29 anos entre as duas imagens permitiu demonstrar as mudanças de uso do solo do município, o que facilita a tomada de decisão quanto ao planejamento e a gestão ambiental dos alvos de uso do solo visando diminuir os aspectos causadores de impacto ambiental.

## **REFERÊNCIAS**

ALTMANN, Adriano, Leonardo; ECKHARDT, Rafael, Rodrigo; REMPEL, Claudete. Evolução temporal do uso e cobertura da terra - estudo de caso no município de Teutônia - RS - Brasil, **Revista Brasileira de Cartografia**, mar/2009. 273 - 283 p.

AMSOP. Associação dos Municípios do Sudoeste do Paraná. Banco de dados do sudoeste do Paraná. **Sudoeste - População** censitária 1980 - 2010. 2006 – 2011. Disponível em: <http://www.amsop.com.br/sudoeste. php? lc=censitaria.html.>. Acesso em: nov.2012.

ANTUNES, Eurico Jardim. **Processamento de imagens: Uma abordagem interdisciplinar aplicada à correção de prognósticos meteorológicos.**  Monográfica, Instituto de Física e Matemática da Universidade Federal de Pelotas, Pelotas – RS, 1999, 79 p.

AVELINO, Patrícia Helena Mirandola. **Análise Geo - Ambiental Multitemporal para fins de Planejamento Ambiental: Um exemplo aplicado a Bacia Hidrográfica do Rio Cabaçal, Mato Grosso Brasil**. 2006. 323 f. Tese (Doutorado em Geografia) – Universidade Federal do Rio de Janeiro, Rio de Janeiro, 2006.

BARBOSA, Ana Paula. **Comparação de métodos de classificação de imagens visando o gerenciamento de áreas citrícolas**. UNESP. Botucatu-SP. 2009. BOLFE, Édson Luis; BOLFE, Ana Paula Fraga; SIQUEIRA, Edmar Ramos de. **Dinâmica do uso e ocupação do solo: subsídio à recuperação de áreas degradadas em Japaratuba, SE.** Japaratuba-SE, Brasil, 2004.

BRITO, Jorge; Luis Silva.; PRUDENTE, Diniz Tatiana. **Análise temporal do uso do solo e cobertura vegetal do município de Uberlândia – MG, utilizando imagens ETM+ / LANDSAT 7.** Sociedade e Natureza, Uberlândia – MG, Jun. de 2005. 37- 46 p.

CÂMARA, Gilberto.; MEDEIROS, José Simeão de. **Princípios Básicos em Geoprocessamento**. In: ASSAD, E. D; SANO, E. E. **Sistemas de Informações Geográficas** - Aplicações na agricultura, 1998.

CARVALHO, Ajos Grazielle; LEITE, Débora Veridiana Brier. Geoprocessamento na gestão urbana municipal – a experiência dos municípios mineiros Sabará e Nova Lima. **Anais XIV Simpósio Brasileiro de Sensoriamento Remoto**, Natal, Brasil, INPE, 2009.

CONTE, Bruno. PERTUZZATTI, Anderson. CONTE, Silvia. TURCHETTO, Felipe. Análise espaço temporal do uso do solo de parte da bacia hidrográfica do rio da várzea nos anos de 1985, 1996 e 2010, RS, Brasil. **Enciclopédia Biosfera, Centro cientifico conhecer**. Goiânia, v.9, N. 16. 2013. 215 – 223 p.

CENTENO, Jorge A. Silva. **Sensoriamento Remoto e Processamento de Imagens Digitais.** Universidade Federal do Paraná (UFPR) - Curitiba - PR, 2004.

\_\_\_\_\_\_. **Sensoriamento remoto e processamento de imagens digitais**, Departamento de geomántica UFPR. Curitiba - PR, 2003. 210 p.

CRUZ, Zargo Quaresma da; RIBEIRO, Gilberto Pessanha G. Ensaios de segmentação e classificação digital de imagens CBERS utilizando o sistema SPRING em uma unidade de conservação ambiental estudo de caso: Parque Nacional da Serra dos Órgãos (Parnaso). **II Simpósio Brasileiro de Ciências Geodésicas e Tecnologias da Geoinformação**, Recife – PE, setembro de 2008.

DAINESE, Renata Cilene. **Sensoriamento remoto e geoprocessamento aplicado ao estudo temporal do uso da terra e na comparação entre classificação não supervisionada e análise visual,** Universidade Estadual Paulista Faculdade de Ciências Agronômicas Câmpus de Botucatu. Fevereiro de 2001: 186 p.

D'ALGE, Júlio César Lima**. Geoprocessamento - Teoria e Aplicações - Parte I** - Cap. 6 - Cartografia para Geoprocessamento. INPE - Instituto Nacional de Pesquisas Espaciais, 2001. Disponível em [www.dpi.inpe.br/gilberto/livro/introd/.](http://www.dpi.inpe.br/gilberto/livro/introd/) Acesso em 05 mar. 2012.

DISPERATI, Attilio Antonio; OLIVEIRA FILHO, Paulo. Costa.; BOBROWSKI, Rogério.; DLUGOSZ, Fernando L.. Análise temporal da cobertura florestal do município de Irati - PR, utilizando imagens satelitárias LANDSAT. **Revista Ciências Exatas e Naturais**, Vol. 5, nº 1, jan/jun 2003. 115 a 123 p.

DPI. Divisão de Processamento de Imagens. **Sistema de Processamento de Informações Georreferenciadas – SPRING.** 2006. Disponível em: <http://www.dpi.inpe.br/spring[/livros.php.](http://www.dpi.inpe.br/livros.php)>. Acesso em: mar.2012.

\_\_\_\_\_\_. **SPRING: Tutorial de Geoprocessamento.** 2006. Disponível em: < http://www.dpi.inpe.br/spring/portugues/tutorial/introducao\_geo.html.>. Acesso em: mar.2012.

\_\_\_\_\_\_. **SPRING - Manual do usuário versão – 3.4**. São Jose dos Campos. SP. 2000. Disponível em: < http://www.dpi.inpe.br/spring/portugues/manuais.html.>. Acesso em: abr.2012.

EHLERS, Manfred. Sensoriamento remoto para usuários de SIG – sistemas sensores e métodos: as exigências e a realidade. In BLASCHKE, Thomas.; KUX, Hermann. **Sensoriamento remoto e SIG avançados novos sistemas sensores métodos inovadores**. São Paulo: Oficina de textos, 2005, 286 p.

SPINDOLA, Giovana Mira de; Uso de algoritmos genéticos no ajuste de parâmetros da segmentação de imagens. In: **XIV Simpósio Brasileiro de Sensoriamento Remoto**, Natal, 2009. 6861- 6868 p.

EMBRAPA. Empresa Brasileira de Pesquisa Agropecuária, Monitoramento por satélite. **Sistemas Orbitais de Monitoramento e Gestão Territorial.** Campinas: Embrapa Monitoramento por Satélite, 2009. Disponível em: <http://www.sat.cnpm.embrapa.br>. Acesso em: 5 mar. 2012.

\_\_\_\_\_\_. Embrapa monitoramento por satélite, Ministério da Agricultura, Pecuária e Abastecimento, QUARTAROLI, Carlos. Fernando.; BATISTELLA, Mateus. **Classificação Digital de imagens de sensoriamento remoto: tutorial básico**. Documento 56, 1° edição, Campinas – SP, 2006. 50 p.

\_\_\_\_\_\_. Centro Nacional de Pesquisa de Solos. **Sistema Brasileiro de Classificação de Solos**. Rio de Janeiro - RJ, 2009. 412 p.

FITZ, Paulo Roberto. **Geoprocessamento sem complicação.** São Paulo: Oficinas de textos, 2008. 160 p.

FLORENZANO, Teresa Gallotti. **Images de satélite para estudos ambientais**. São Paulo: Oficina de textos, 2002. 97 p.

FRANCISCO FILHO, Lauro Luiz. **Uso do geoprocessamento como apoio na gestão do município: Petrópolis**, **um estudo de caso.** Universidade Federal do Rio de Janeiro. Dissertação Mestrado. Rio de Janeiro, 1999.

INPE. Instituto Nacional de Pesquisas Espaciais. **Banco de dados geográficos**. Curitiba, 2005. Disponível em <http://www.dpi.inpe.br/livros/bdados/index.html>. Acesso em: 10 de mar. 2012.

\_\_\_\_\_\_. **Tutorial SPRING 5.1 versão Windows e Linux 2009**. Disponível em: <http://www.dpi.inpe.br/spring/portugues anuais.html>. Acesso em: 09 de mar. 2012.

\_\_\_\_\_\_. Instituto Nacional de Pesquisas Espaciais. **Atualização do Livro fundamentos do sensoriamento remoto e metodologias de aplicação Sistemas sensores.** INPE, 2001. Disponível em: <http://www.leb.esalq.usp.br/disciplinas/topo/leb210/angulo/sensores.pdf>. Acesso em: 11 de fev. 2014.

ITCG. Instituto de Terras e Cartografia. Mapas e informações cartográficas do Estado do Paraná. **Produtos cartográficos**. 2008. Disponível em: <http:// http://www.itcg.pr.gov.br/modules/conteudo/conteudo.php?conteudo=47. Acesso em: 06 de mai. 2012.

\_\_\_\_\_\_. Instituto de Terras e Cartografia. Mapas e informações cartográficas do Estado do Paraná. **Produtos cartográficos**. 2010. Disponível em: <http://www.itcg.pr.gov.br/modules/conteudo/conteudo.php?conteudo=47. Acesso em: 07 de mai. 2012.

IPARDES. Instituto Paranaense de Desenvolvimento Econômico e Social. **Leituras Regionais:** Mesorregião Geográfica Sudoeste Paraense/Instituto de Desenvolvimento Econômico e Social. Curitiba. BRDE, 2004.

\_\_\_\_\_\_.**Caderno estatístico município de Realeza**. IPARDES. 2011. 28 p.

JENSEN, John R. **Sensoriamento remoto do ambiente uma perspectiva em recursos terrestres.** São José dos Campos, São Paulo: Parêntese, 2009. 598 p.

KIEL, Roberto. **Detecção de mudanças no uso e na cobertura do solo em uma série temporal de imagens da região da Campanha do Rio Grande do Sul**. Dissertação de mestrado Universidade Federal do Rio Grande do Sul, Porto Alegre – RS, 2008. 203 p.

KLEINPAUL, Joel Juliano. **Análise multitemporal da cobertura florestal da microbacia do arroio grande, Santa Maria, RS**. Dissertação de mestrado Universidade Federal de Santa Maria (UFSM, RS), 2005. 79 p.

LOPES, Manoela Sacchis. **Técnicas de sensoriamento remoto aplicados ao estudo de mudanças de uso e cobertura da terra na ottobacia – nivel 4 do rio**  **Jacuí.** Relatório Final de Projeto de Iniciação Científica (PIBIC/CNPq/INPE), INPE Santa Maria, 2011. 67 p.

MEDEIROS; Cleyber Nascimento de. SOUZA; Marcos José Nogueira de. GOMES; Daniel Dantas Moreira. ALBUQUERQUE; Emanuel Lindemberg Silva. Caracterização socioambiental do município de Caucaia (CE) utilizando sistema de informação geográfica (sig): subsídios para o ordenamento territorial**. Geografia Ensino & Pesquisa.** Vol. 16, n. 2, maio/ago. 2012.

MENESES, Paulo Roberto; ALMEIDA, Tati de. **Introdução ao processamento de imagens de sensoriamento remoto**. Distorções e correções dos dados da imagem. Brasília, 2012. 266 p.

MENGUE. Vagner Paz. **Avaliação da dinâmica espectro-temporal visando o mapeamento da soja e arroz irrigado no Rio Grande do Sul**. Dissertação de mestrado. Porto Alegre, RS, 2013.

MOREIRA, Maurício Alves. **Fundamentos do Sensoriamento Remoto e Metodologias de Aplicação.** Viçosa: UFV. 2005. 320 p.

\_\_\_\_\_\_. **Fundamentos do sensoriamento remoto e metodologias de aplicação**. Instituto Nacional de Pesquisas Espaciais - INPE. São Jose dos Campos. 1ed. 2001. 250 p.

NASCIMENTO, Sergio Roberto Vidal do. **Georprocessameto aplicado a gestão de informações territoriais do município de Grossos - RN**. Dissertação de Mestrado, Universidade Federal do Rio Grande do Norte. Natal – RN, 2004.111 p.

NASA, National Aeronautics and Space Administration. **Landsat Science, Mission Details.** 2014. Disponível em: <http://landsat.gsfc.nasa.gov/?page\_id=16>:. Acesso em: 01 de dezembro de 2014.

NEVES, Samuel Clayton Maciel.; PELAES, Evaldo Gonçalves. Estudo e implementação de técnicas de segmentação de imagens. **Revista virtual de iniciação da UFPA – Universidade Federal do Pará**, vol. 1, n 2, julho de 2001. 11 p.

NOVO, Evelyn M. L. de Moraes. **Sensoriamento Remoto Princípios e Aplicações**. 4 ed. São Paulo: Edgard Blucher Ltda, 2010. 387 p.

OLIANI, Luiz Octávio; PAIVA, Caio; ANTUNES, Alzir Felippe Buffara. Utilização de softwares livres de Geoprocessamento para a gestão urbana em municípios de pequeno e médio porte**. IV Simpósio Brasileiro de Ciências Geodésicas e Tecnologias da Geoinformação**. Recife – PE, 2012.

PIROLI, Edson Luís. **Introdução ao Geoprocessamento**. Ourinhos - SP: Universidade Estadual Paulista, Curso de Geografia. 2010. Disponível em: < http://ebookbrowse.com /livro-introducao-ao-geoprocessamento-pdf-d70311533>. Acesso em: 25 mai. 2011.

PIROLI, Edson Luís; BECKER, Elsbeth Léia Spode; BOLFE, Edson Luis; PEREIRA, Rudiney Soares. Análise do uso da terra na Microbacia do Arroio do Meio – Santa Maria – RS, por Sistema de Informações Geográficas e Imagens de Satélite. **Ciência Rural**, Santa Maria, v. 32, p. 407-413, 2002.

RICHARDS, J.A. **Remote sensing digital analysis – an introduction 2nd ed**. Springer-Verlag, Berlin. 1993.

ROVEDDER, Josiane**. Validação da classificação orientada a objetos em imagens de satélite ikonos II e elaboração de indicadores ambientais georreferenciados no município de torres, planície costeira do Rio Grande do Sul**. CEPSRM. 2007.

ROCHA, Cézar Henrique Barra. **Geoprocessamento tecnologia transdisciplinar.** Juiz de Fora: Edição do Autor, 2000. 220p.

RODRÍGUEZ, Machado, A, C. **Mapeamento multitemporal do uso e cobertura do solo do município de São Sebastião – SP**, utilizando técnicas de segmentação e classificação de imagens TM - Landsat e HRV – Spot. 85 p. INPE, 2000.

RUHOFF, Anderson Luis. **Gerenciamento de Recursos Hídricos em Bacias Hidrográficas: Modelagem Ambiental com simulação de cenários preservacionistas**. 2004. 105 f. Dissertação (Mestrado em Geomática) – Universidade Federal de Santa Maria, Santa Maria, 2004.

SANTOS, Maria Aparecida. Possati; FATINEL, Roberta Aparecida.; PALMEIRA.; Aline Nogueira.; MARTA, Josielle.; BENEDETTI. Ana Caroline Paim.; SAIDELLES, Ana Paula Fleig. Evolução multitemporal do uso e cobertura da terra no município de São Gabriel, RS. **Anais XV Simpósio Brasileiro de Sensoriamento Remoto – SBSR**, Curitiba – PR, 30 de abril a 05 de maio de 2011, INPE, 6750 a 6756 p.

SOARES, Amarindo. Fausto. EMBRAPA Empresa Brasileira de Pesquisa Agropecuária-Embrapa, Informática Agropecuária Comunicado técnico (INFOTECA-E), **Sistema de informações geográficas - SIG/SPRING para modelagem e espacialização de dados de fertilidade do solo**. 1. ed. Campinas – SP: Nov. 2001. 12 p. Disponível em:[<http://www.infoteca.cnptia.embrapa.br/handle/doc/8283>](http://www.infoteca.cnptia.embrapa.br/handle/doc/8283) Acesso em: 13 de abril de 2012.

TORRES, Daniela Ricalde. **Análise multitemporal do uso da terra e cobertura florestal com dados dos satélites LANDSAT e ALOS.** Dissertação de mestrado, Universidade Federal de Santa Maria – UFSM, Centro de Ciências Rurais Programa de Pós - Graduação em Engenharia Florestal. Santa Maria - RS, 2011. 97 p.

VENTURIERI, Adriano; SANTOS, João Roberto dos. Técnicas de classificação de imagens para análise da cobertura vegetal. In ASSAD, Eduardo. Delgado; SANO, Edson. Eyji. (Orgs.) **Sistemas de Informações Geográficas: Aplicações na Agricultura.** 2. ed. Brasília: EMBRAPA, 1998. p. 351 – 371.

VIEIRA, Paulo Henrique; BRAZ, Adalto Moreira; MIRANDOLA, Patrícia Helena. A importância do SPRING como uma ferramenta de análise ambiental: Caso da bacia hidrográfica do UERÊ/MS. **Periódico eletrônico Fórum ambiental da Alta Paulista.** Vol 8. nº 2. 2012. 49 - 59 p.